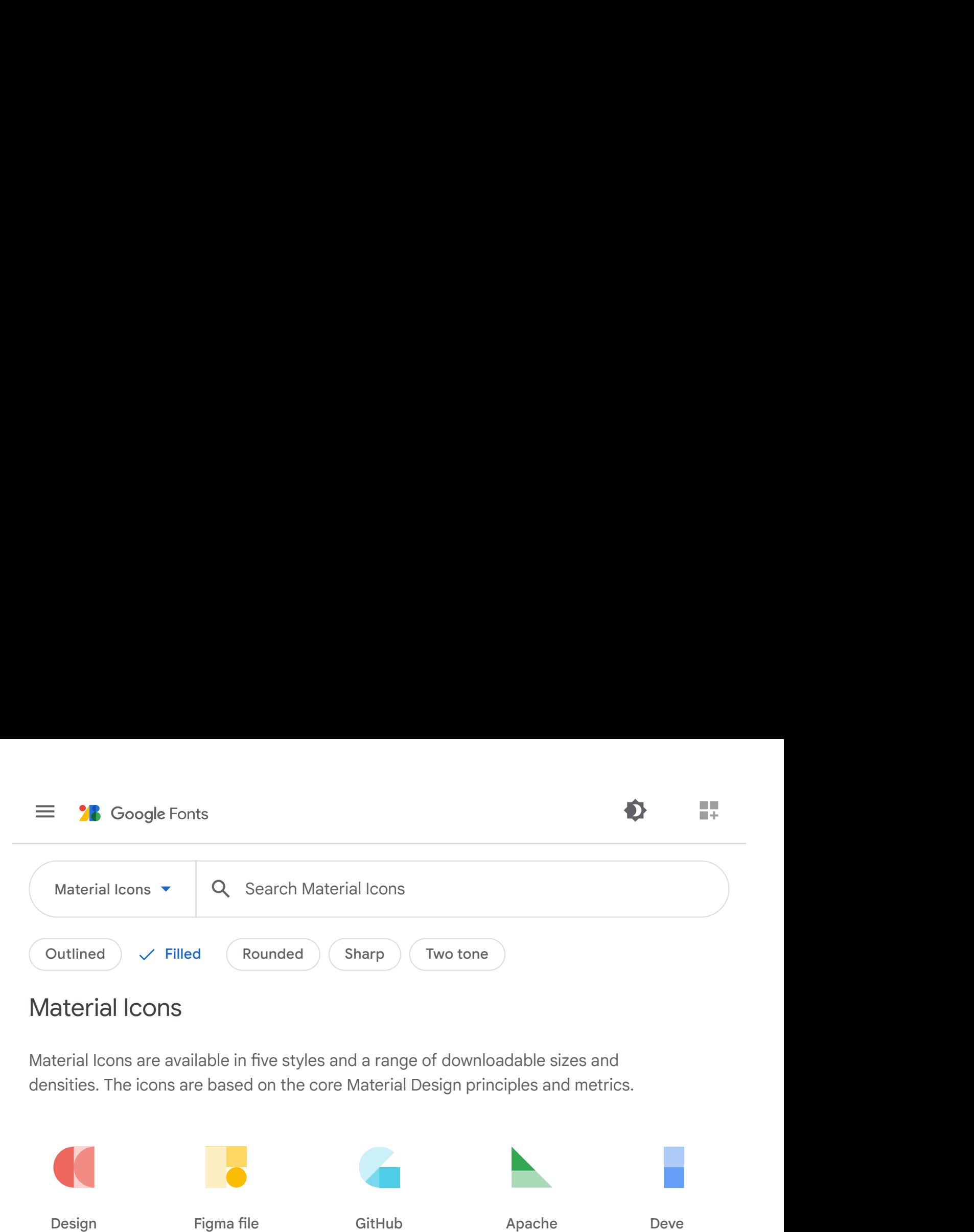

## Material Icons

densities. The icons are based on the core Material Design principles and metrics.

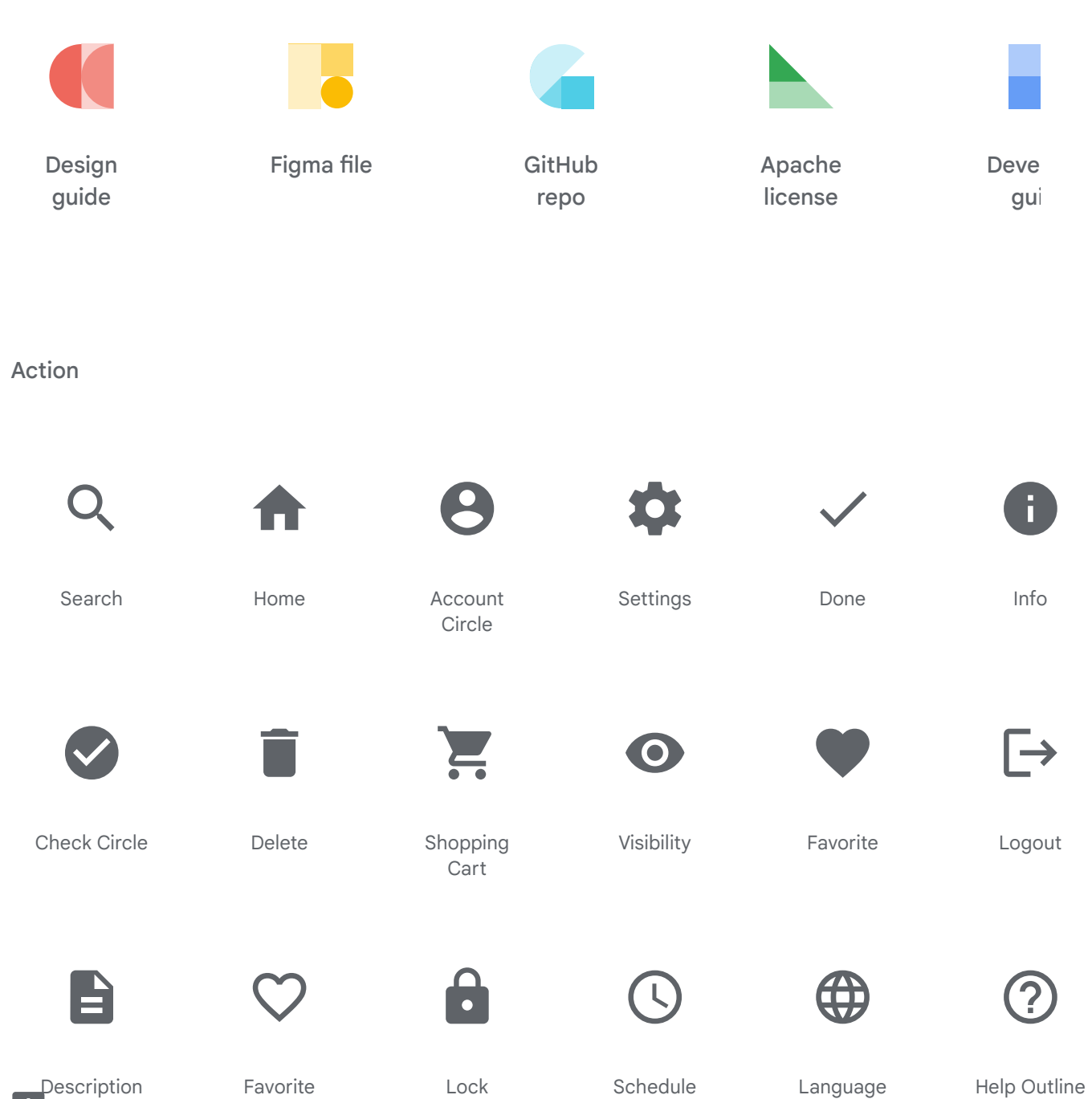

Border

H.

Help Outline

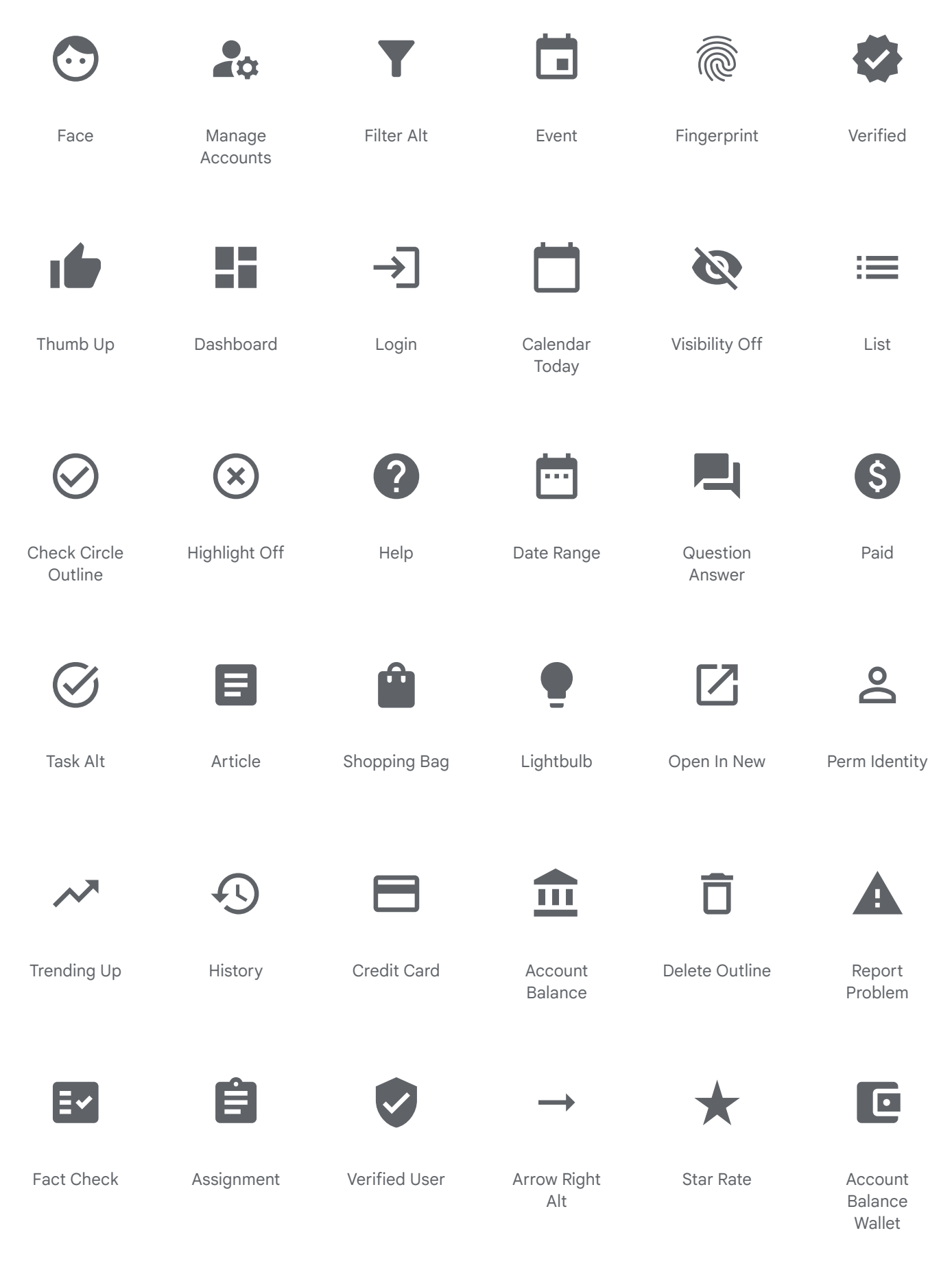

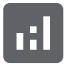

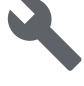

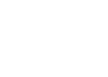

**H**<br>Analytics

Autorenew

Work

Build

View List

Print

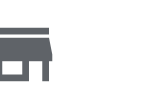

Store

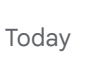

 $\blacksquare$ 

Delete Forever

 $\overline{\mathbf{x}}$ 

Admin Panel Settings

Ā

Lock Open

 $\bullet$ 

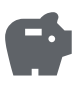

Savings

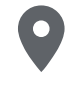

Room

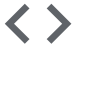

Code

Contact Support

Note Add

Grade

Power Settings New

 $(1)$ 

Bookmark Border

Receipt

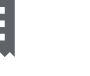

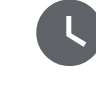

Watch Later

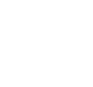

 $\mathbf{R}$ 

Update

Add Shopping Cart

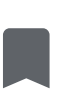

Bookmark

Pending Actions

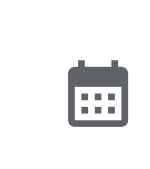

Calendar Month

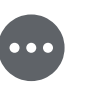

Pending

 $\bigoplus$ 

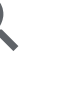

Drag Indicator

 $\bullet$ 

Touch App

Assessment

īĥ.

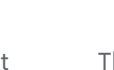

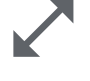

Open In Full

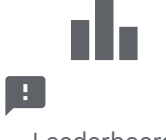

Zoom In

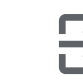

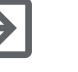

 $\bullet$ 

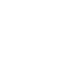

Leaderboard

Done Outline

 $F$ vit To  $\Delta$ nn

Preview

 $A$ ccinnment

Card Giftcard

Pets

Reorder

Payment

Done All

Explore

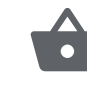

Shopping Basket

today

7

Account Box

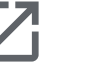

Launch

Supervisor

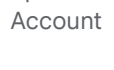

<u>a shekara ta 1999 </u>

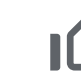

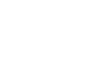

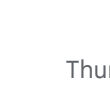

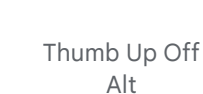

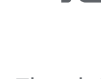

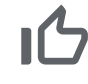

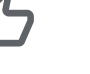

| Luauui wuai u                   | DUITO OUGHTO            | LAIL IV APP               | $\begin{array}{c} \mathbf{1} & \mathbf{1} & \mathbf$ | noorgimmunt<br>Ind | Valu VIII walu                                                    |
|---------------------------------|-------------------------|---------------------------|----------------------------------------------------------------------------------------------------|--------------------|-------------------------------------------------------------------|
| $\left[ \mathbf{\Omega}\right]$ |                         | $\bigodot$                | B,                                                                                                    |                    | $\begin{array}{ c } \hline \bullet \\ \hline \bullet \end{array}$ |
| View In Ar                      | Work Outline            | Published<br>With Changes | Feedback                                                                                                    | Timeline           | Dns                                                               |
|                                 |                         |                           |                                                                                                    | 7                  |                                                                   |
| Swap Horiz                      | Assignment<br>Turned In | Sync Alt                  | Flight Takeoff                                                                                                    | <b>Stars</b>       | <b>Book</b>                                                       |
|                                 | ıllı                    | 軬                         | $\overline{\mathbf{2}}$                                                                                                    |                    | $\mathcal{L}$                                                     |
| Label                           | Pan Tool                | <b>Bug Report</b>         | Contact Page                                                                                                    | Gavel              | Cached                                                            |

Space Dashboard

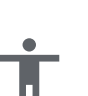

Accessibility

Minimize

 $\sum_{i=1}^{\infty}$ 

Alarm

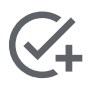

Add Task

Trending Flat

Hourglass Empty

 $\overline{\mathsf{X}}$ 

Translate

Extension

Help Center

Android

Tips And Updates

?

Thumb Down

Supervised User Circle

Get App

work<br>Edit Calendar

D)

Record Voice Over

Accessibility New

6  $\blacksquare$ 

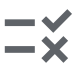

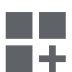

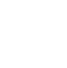

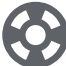

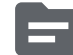

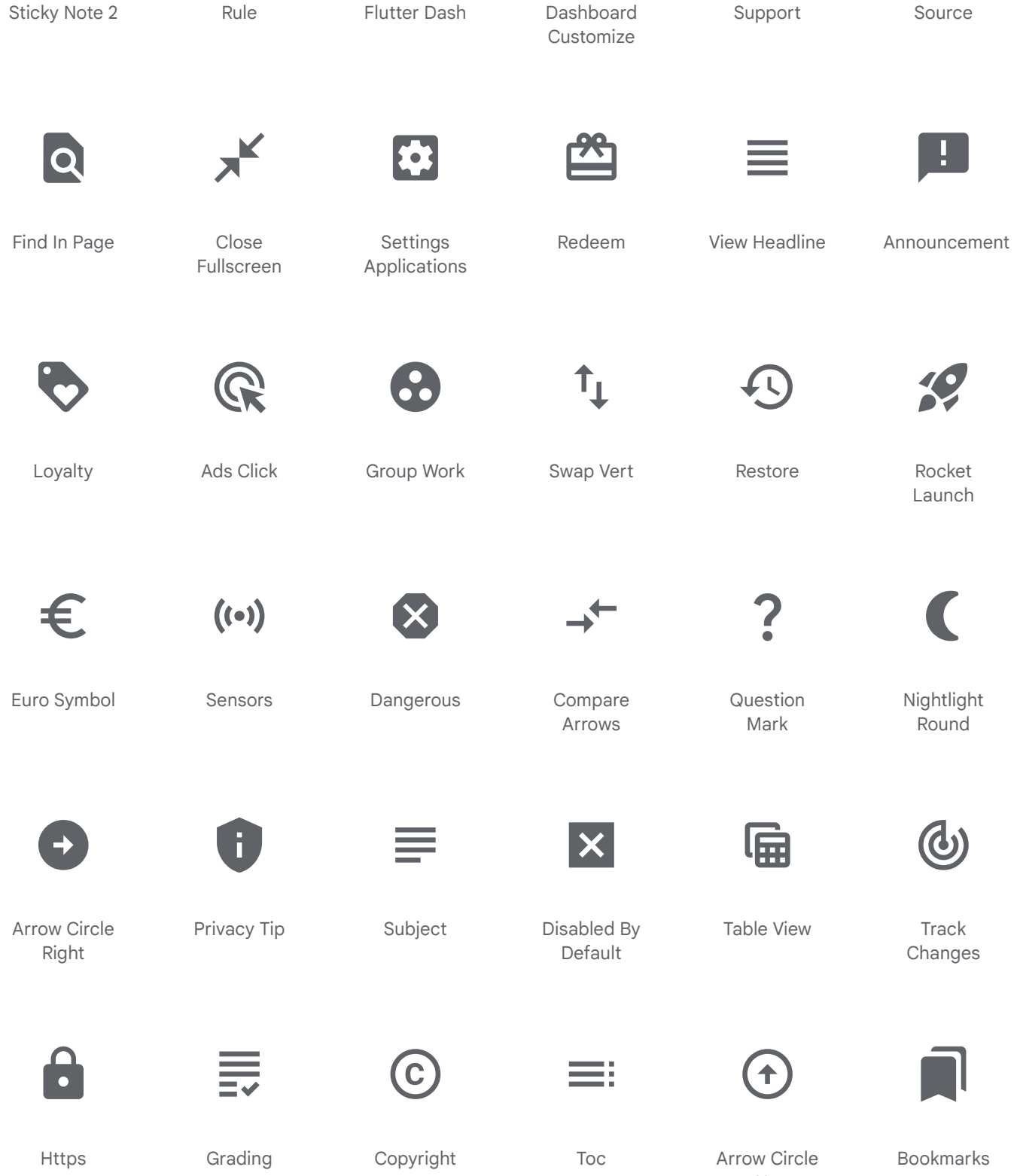

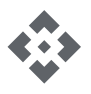

Api

E

E

 $\mathbf{L}$ 

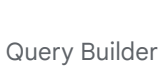

Perm Media

 $\overline{\phantom{a}}$ 

┃┻

Build Circle

 $\blacktriangle$ 

H.

Input

Zoom Out

 $\Theta$ 

Up

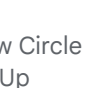

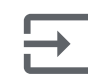

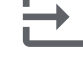

| <b>Book Online</b>        | Backup                           | Perm Contact<br>Calendar | View Module                 | Open With          | Settings<br>Phone           |
|---------------------------|----------------------------------|--------------------------|-----------------------------|--------------------|-----------------------------|
|                           | E                                | $\sqrt{3D}$              | $\left  \downarrow \right $ |                    | $\frac{1}{\sqrt{2}}$        |
| Circle<br>Notifications   | Speaker<br>Notes                 | 3d Rotation              | <b>Arrow Circle</b><br>Down | Label<br>Important | Card<br>Membership          |
|                           | 回                                | EI                       | $\mathbf{Q}_1$              | $\mathbf T$        | <>                          |
| Perm Phone<br>Msg         | File Present                     | Wysiwyg                  | Pageview                    | Swipe              | Integration<br>Instructions |
|                           |                                  |                          |                             | Ġ                  |                             |
| Upgrade                   | Trending<br>Down                 | Change<br>History        | Class                       | Accessible         | G Translate                 |
|                           | i,                               |                          |                             |                    | - 2                         |
| Settings<br>Accessibility | Production<br>Quantity<br>Limits | Offline Bolt             | Expand                      | Model<br>Training  | Donut Large                 |
|                           |                                  | HН                       |                             | ٠                  |                             |
| Aspect Ratio              | Settings<br>Backup<br>Restore    | Calendar View<br>Month   | Segment                     | View Column        | Schedule<br>Send            |
|                           | Ľ                                | $\frac{1}{6}$            |                             |                    |                             |

Maximize

Bookmark Add

Percent

Arrow Circle Left

Thumbs Up Down

Alarm On

 $\Box$ 

圓

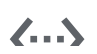

HE

 $\mathbb{R}$ 

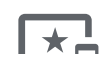

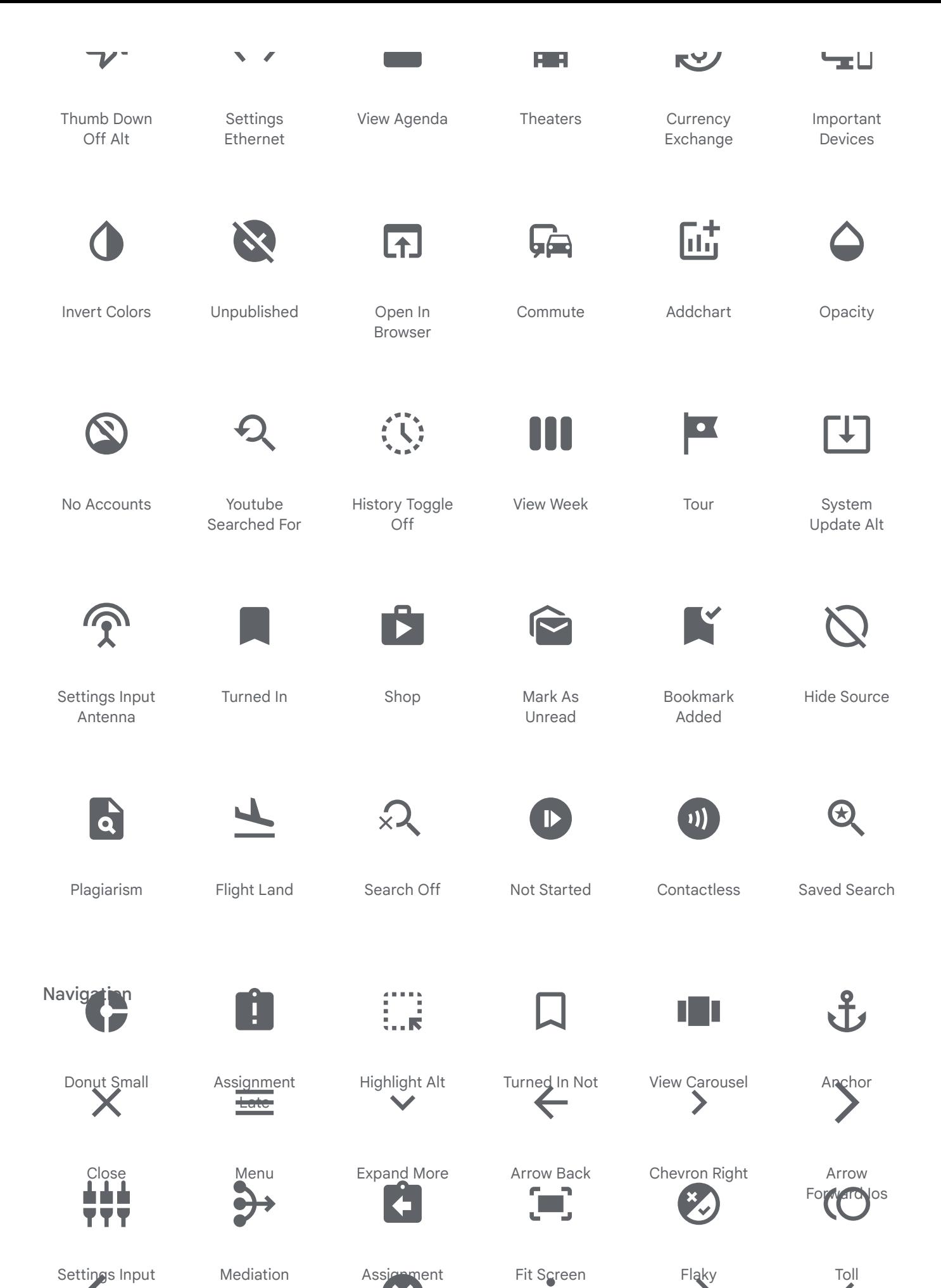

Settings Input Component

Œ. Arrow Back

Arrow Drop

 $\bigcup$ 

Cancel

Return

More Vert

 $\bullet$ 

Arrow

Flaky

Chevron Left

 $\left\langle \right\rangle$ 

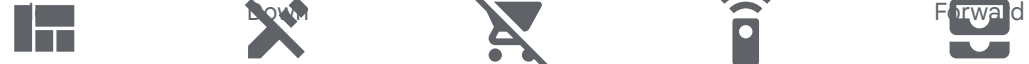

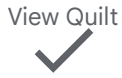

Check **CL** 

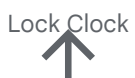

Arrow Upward

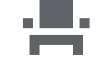

Event Seat  $=$   $\zeta$ 

Menu Open

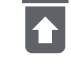

Restore From Trash

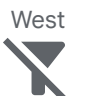

Social<sup>r Alt</sup> Off

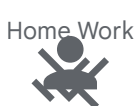

Person<br>Remove Done

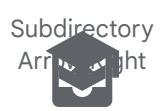

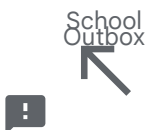

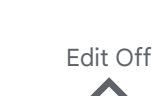

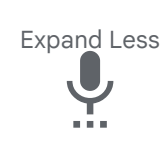

 $\mathbb{R}$ 

Settings Voice

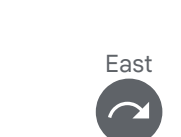

Next Plan L a.

Fullscreen **Δ** Δ

Balance ◀

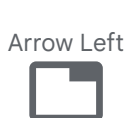

Tab<br>|<br>|

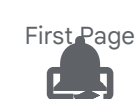

Smart Button Notifications

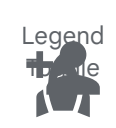

Rocket Person Add ◁

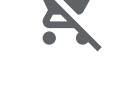

Remove **Shopping** Cart

More Horiz  $((\bullet))$ 

Online Predition

Campaign I

View Sidebar

Double Arrow  $\blacksquare$ 

 $\blacksquare$ 

Dynamic Form

Data Exploration

Fullscreen Exit

Request Page Groups

South East

Rowing Public

South

Expand Circle Down

Calendar View Weeks Co

Unfold More

Add To Drive

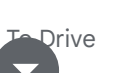

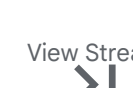

View Stream

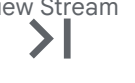

Last Page

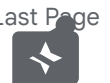

Share<br>Line

Assistant ph

Outlet Group

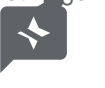

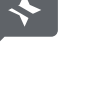

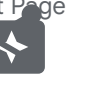

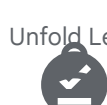

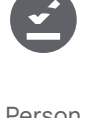

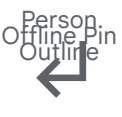

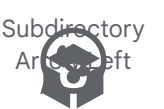

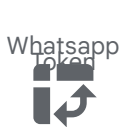

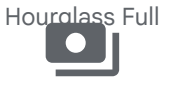

east

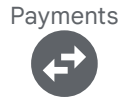

Swap Horiz ontal **Circle** 

.<br>Arrow Right

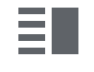

Vertical Split

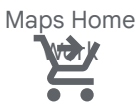

Shopping Car<sup>t</sup> **Checkout** 

 $\mathbf{I}$ North East

Settings Power

Unfold Less

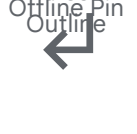

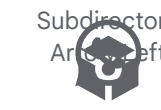

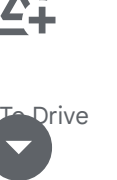

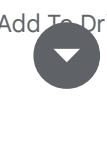

Arrow Drop Down Cle

People<br>Card Pivel

App Settings Alt

Calendar View Emoji Events Day

Pregnant Refresh

Settings Remote

Woman

Arrow Back Ios New

Camera **Enhance** 

Markunread **Mailbox** 

All Inbox

Ħ

Apps

١À

 $\blacktriangledown$ 

Hotel<sub>-Class</sub>

Arrow Downward

Arrow Drop Up

Accessible

Forward

North

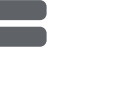

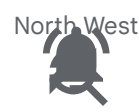

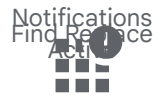

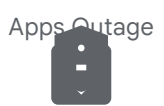

Assignment Returned Health And Safety

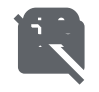

Credit Card Off Sports Esports

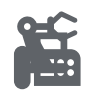

Precision<br>Eax Manufacturing

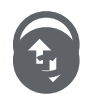

Swap Vertical Circle<sup>®</sup> Sentiment Dissatisfied

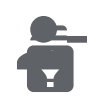

Batch **Prediction** Person Remove

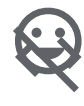

Code Off Mood Œ

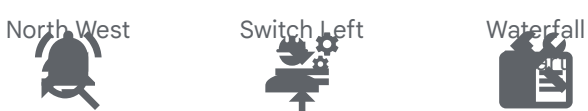

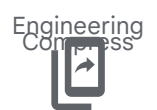

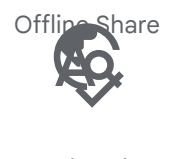

Spellcheck Travel Explore<br>Spellcheck

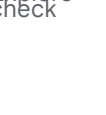

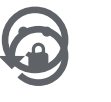

Lock Reset Sentiment Satisfied

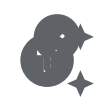

Emoji Objects<br>Generating<br>Tokens Tokens

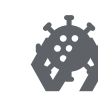

Polymer Coronavirus

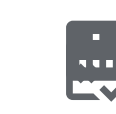

Poll<br>Free Cancellation<br>

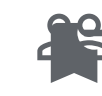

Bookmark Remove People *<u>Outline</u>* 

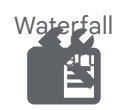

Construction Reader Mode

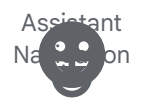

Play For Work Emoji Emotions

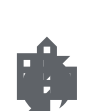

Wifi Protected Location City Setup

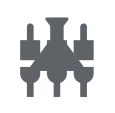

Settings Input Science Composite

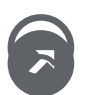

Sentiment<br>Outbound Very Dissatisfied

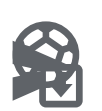

Send And Sports Soccer Archive

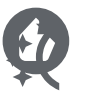

Switch Access Recommend Shortcut

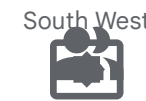

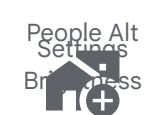

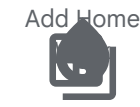

Backup Table Water Drop

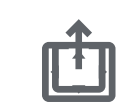

los Share<br>Settings Overscan

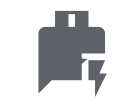

Quickreply Military Tech

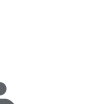

主

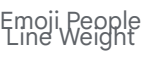

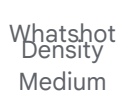

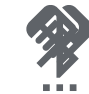

Settings Handshake Bluetooth

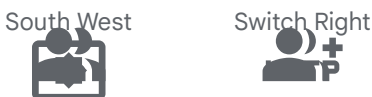

Http Group Add

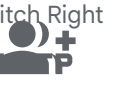

Pivot Table

Alarm Add Psychology

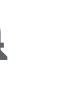

Notifications<br>مرابع None

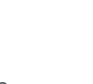

 $\frac{1}{2}$ Restore Page Thumb Up Alt<br>Restore Page

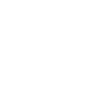

New Label Sentiment Very Satisfied

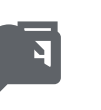

Person Add<br>Terminal

 $\blacktriangle$ 

Alt

Comment History Edu Bank

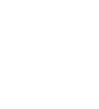

Horizontal Self Improvement

Split

. Cake<br>View Day

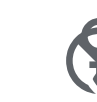

Female<br>Disabled<br>Finalis Visible<br>

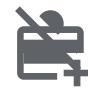

Add Card Person Off

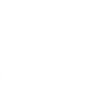

Cancel **Schedule** Send Workspace Premium

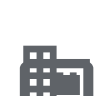

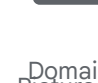

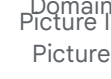

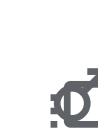

Flip To Front Male

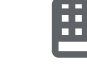

Picture In Domain

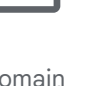

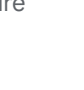

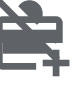

麠

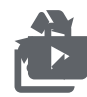

Shop Two Recycling

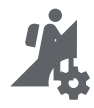

Perm Data Hiking Setting

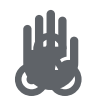

Webhook Front Hand

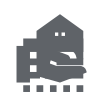

Line Style Real Estate Agent

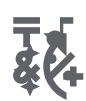

Switch Access Emoji Symbols Shortcut Add

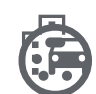

Settings Input **Svideo** Emoji Transportation

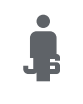

Javascript Man

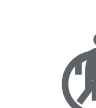

Info Outline Elderly

shop\_two

recycling

Work History Sports Tennis

Subtitles Off Sports

|ं<br>|—र

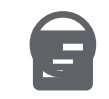

View Timeline Sentiment Neutral

Settings Input Hdmi

> A Nэ

Notifications Off

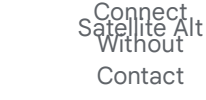

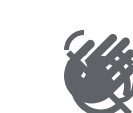

参

Alarm Off Waving Hand

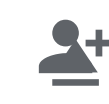

Person Add<br>Eject Alt 1

Settings Cell Luggage

 $\blacksquare$ 

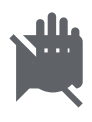

Speaker Back Hand Notes Off

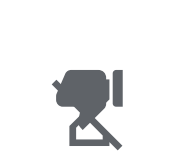

Hourglass Disabled Thumb Down Alt

Work Off Catching

Pokemon

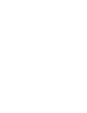

Gif Box Masks

hiking

Perm Scan Architecture Wifi

Assured Mood Bad Workload

Nights Stay<br>Html

Emoji Nature<br>123

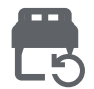

Event Repeat King Bed

Update Disabled

Sports Kabaddi

K

Flip To Back Compost

67

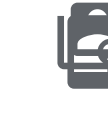

App Blocking Switch **Account** 

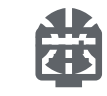

Display Sports Basketball

Sensors Off Vaccines

鳞

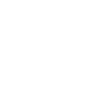

Perm Device Information Notification Add.

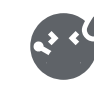

Noise Control Sick Off

Voice Over Off Reduce Capacity

玉

 $\mathcal{G}(\mathcal{G})$ 

Open In New Outdoor Grill

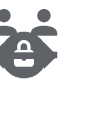

Private **Connectivity** 

Social Distance

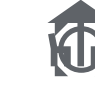

**E** 

All Out Deck

View Array Transgender

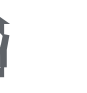

 $\mathbb{Z}$ 

App Shortcut Cruelty Free

Swipe Left Cookie

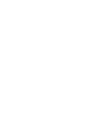

Off

m<br>M

Join Full Add Moderator

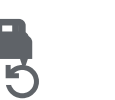

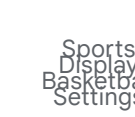

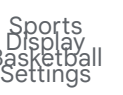

Output Emoji Food

雪

Beverage

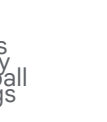

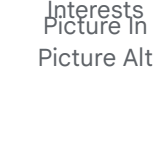

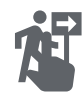

Pan Tool Alt Follow The Signs

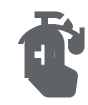

Swipe Right Sanitizer

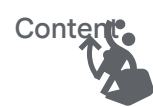

Swipe Up Sports Ha<del>n pa</del>ll

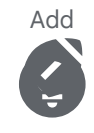

 $\mathbf{L}$ i $\mathbf{L}$ <u>circle</u> Sports Football

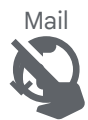

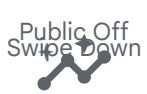

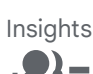

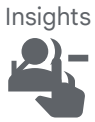

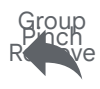

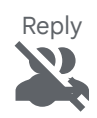

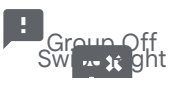

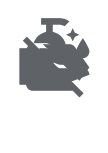

Label Off Clean Hands

– Woman<br>Text Rotate Vertical

K.

Not Access<sub>ible</sub>

Add Circle Outline C

**Sperts** Bas<sub>t</sub>ball

29

 $f_n$ 

Save

Sin<del>gle B</del>ed<br>Line

Inventory

5

Sin<del>gle B</del>ed

Text **Rotation** Angledown

Add Box

 $\sim$ 

Fitbit<br>Noise Aware

Scale<br>Exte<mark>nsic Off</mark>

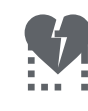

Rounded Heart Broken Corner

Surfing<br>Abc

**A** 

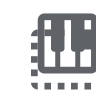

Piano<br>Tab Unselected

Install Desktop

Sports **Motorsports** 

ke

Pix

 $\left\langle \hat{\mathbf{r}}_{\mathbf{r}}^{\prime}\right\rangle$ 

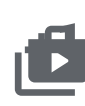

Shop 2 Plus One

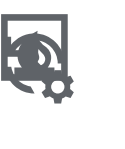

Manage Fireplace History

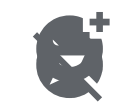

Explore Off Add Reaction

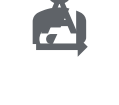

Text Rotation None Personal Injury

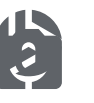

Per Camera  $M<sup>C</sup>$ 

Send

Sports Volley all

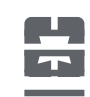

Pages<br>Density Small

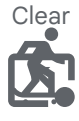

Inventory 2

label\_off

Skateboarding

Filter List 付

Kayaking.<br>Inst<del>all Mo</del>bile

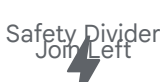

Text Tion L own son<br>**clean**<br>Alt1 Person Rem<sub>ove</sub> Alt 1

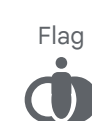

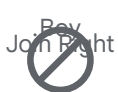

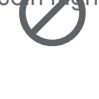

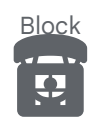

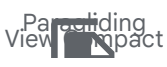

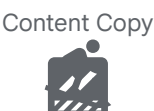

Jo<mark>i F<del>ol</del>it</mark><br>Join Timer

Có

Not**ifi**cations

Data Thresholding Downhill  $\left( \frac{1}{2} \right)$ 

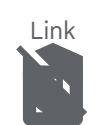

View Kanban Remove Mod<del>er</del>ator

Remove Circle Outline

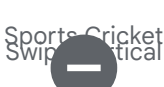

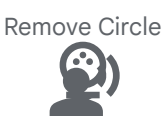

Sports Golf<br>Spati**c** Audio

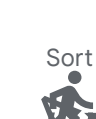

Text, Fation Ang eup N<del>ord</del>ic Walking

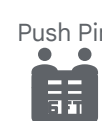

Text Rotate Up Notifications P<del>aus</del>ed

Commit Hive

Remove<br>**Ext** 

Add Circle

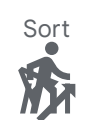

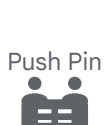

6 Ft Contri

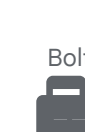

Bolt

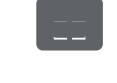

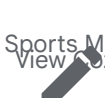

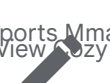

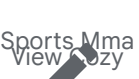

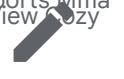

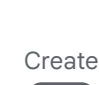

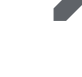

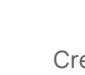

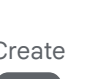

Php

Wallet

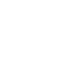

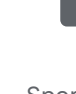

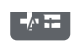

Calculate

Snowboarding<br>Swipe - wh Alt

Backspace

**People**<br>On Proje

Snow<sub>s</sub>

Imagies resity 1

Cyclone<br>Unfold Nore  $\mathbf{D}$ 

Edit

 $Ca$ 

Stacked Bar Chart 1

Landslide Receipt Long

Select All

Add A Photo

Œ

Spatial Sports t i

Change Circle

T

Gy<sup>nogur</sup>ics

Drafts

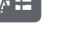

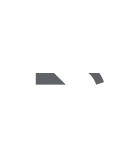

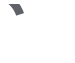

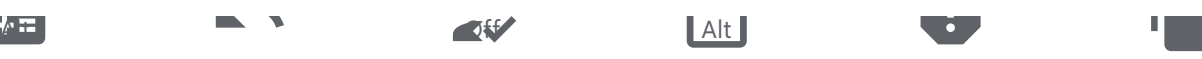

How To Reg

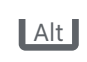

Content Paste

Girl<br>Network Ping

Save Alt

Sports Rugby<br>On Divice Train<sub>ing</sub>

Forward

Thunderstorm

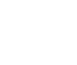

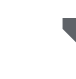

Sport<sub>s</sub>

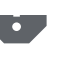

artial<br>Left Alt

 $\mathbf{C}$ 

Policy

Report

Sledding<br>Hoi'ne Filled

Inbox

9

No Luggage<br>Arrow O**utward** 

Report

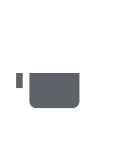

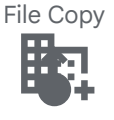

Domain Add<br>Swipe IIIp Alt

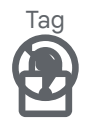

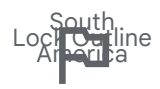

Outlined Flag<br>Outlined Flag

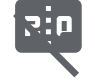

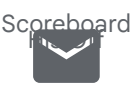

Markunread

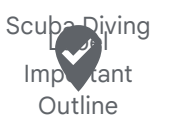

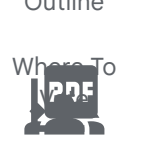

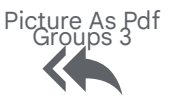

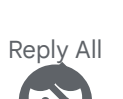

Navigate<br>C  $\mathbb{R}$ 

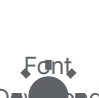

unt.<br>Dad Download

Wb Sunny<br>W

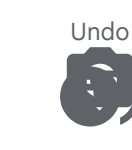

Party Mode<br><mark>B</mark> Gallery y

Shield

 $\Lambda$ 

Lightbulb Sports **Hogs**<br>Outline

Redo<br>Redo

Elderly<br>Spatial Audio

Woman

Link Off

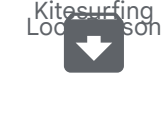

Archive

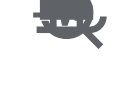

Lice Skating<br>Trouble hoot

Content Cut

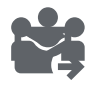

Diversity 3<br>Outg<mark>oine</mark> Mail D.

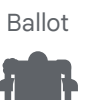

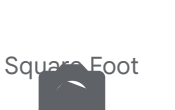

Photo Camera<br>Repartition

n

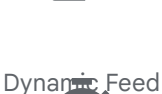

 $\mathbf{z}_i$ 

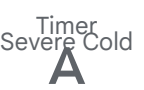

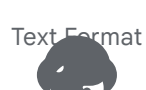

Palette

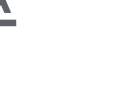

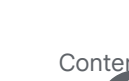

Content Paste

<mark>Remove Red</mark>

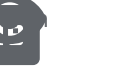

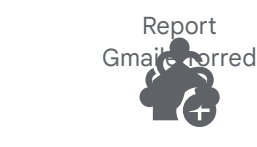

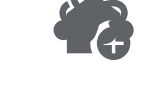

Diversity 2<br>Ad<del>d Ho</del>me

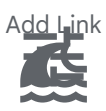

– Tune<br>Tsunami

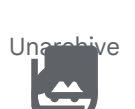

Collections<br>F<u>ace </u>6

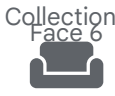

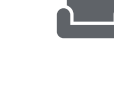

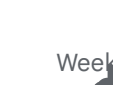

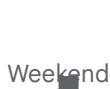

Music Note

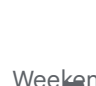

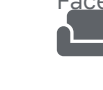

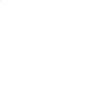

 $\Box$ 

 $\mathbf{e}$ 

Language<sup>®</sup> Stream

Image<br>Roller Skating<br>Transcripe

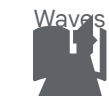

Auto Stories<br>Volcano

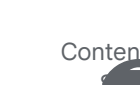

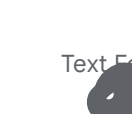

Low Priority

Uni p**r Li**ess Double D Psychology Alt Move To Inbox

Navigate Next

\_Circle<br>To<u>rnad</u>o

Face 4 Auto

width Normal<br>
Piano Off<br>
Piano Off<br>
Piano Off .<br>Delete Sweep

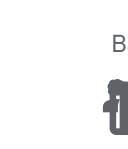

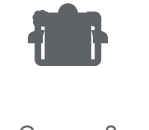

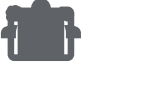

Groups 2<br>Wi<sup>s</sup>th Full

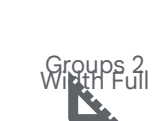

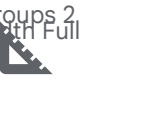

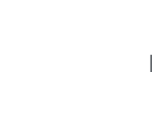

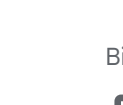

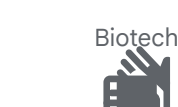

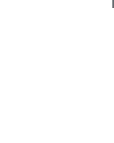

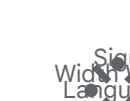

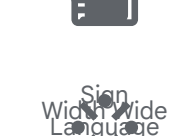

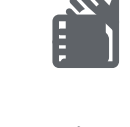

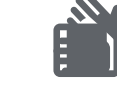

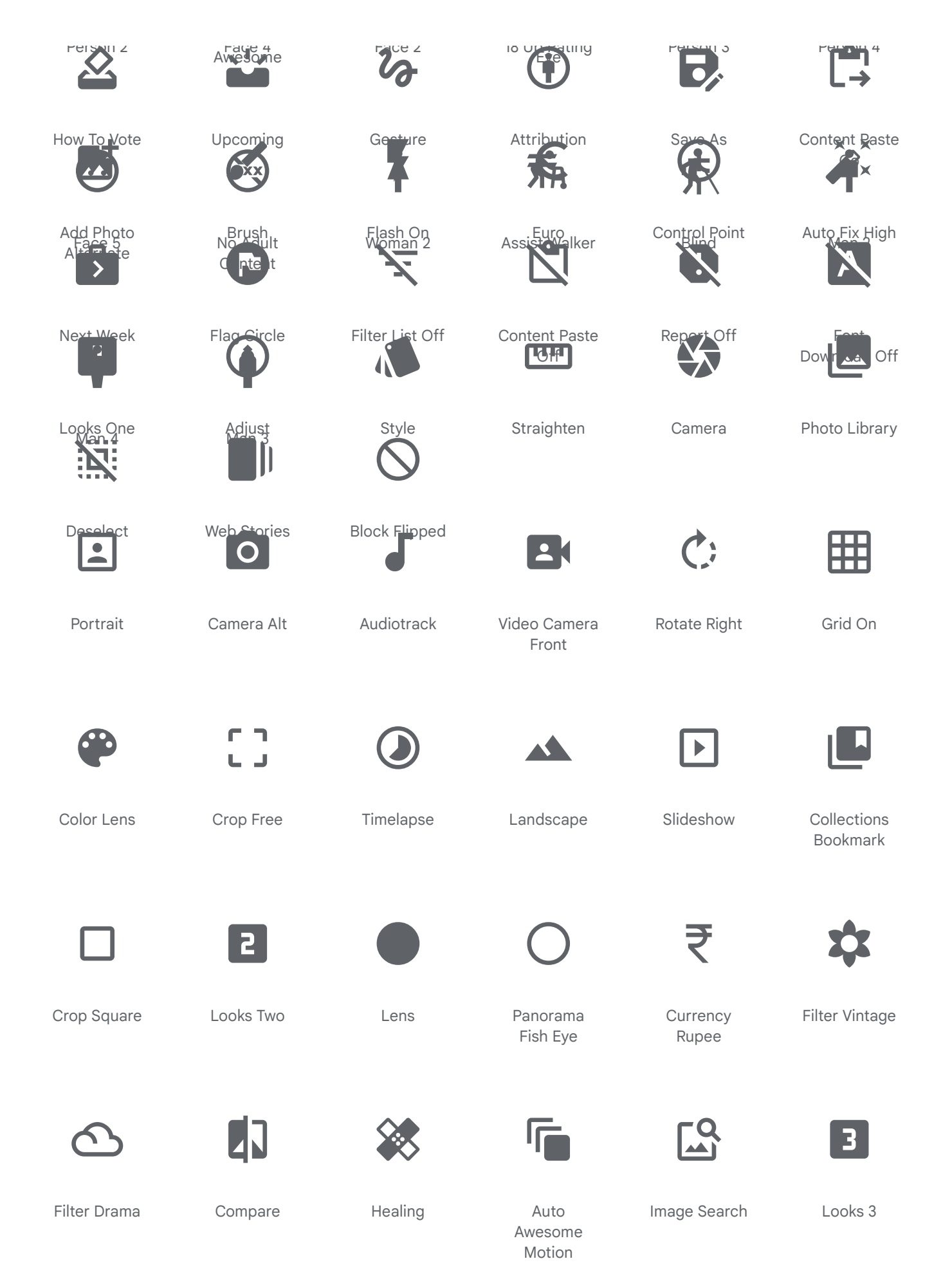

 $\mathbf{r}$  $\blacksquare$ 

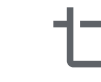

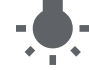

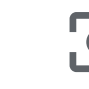

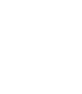

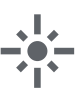

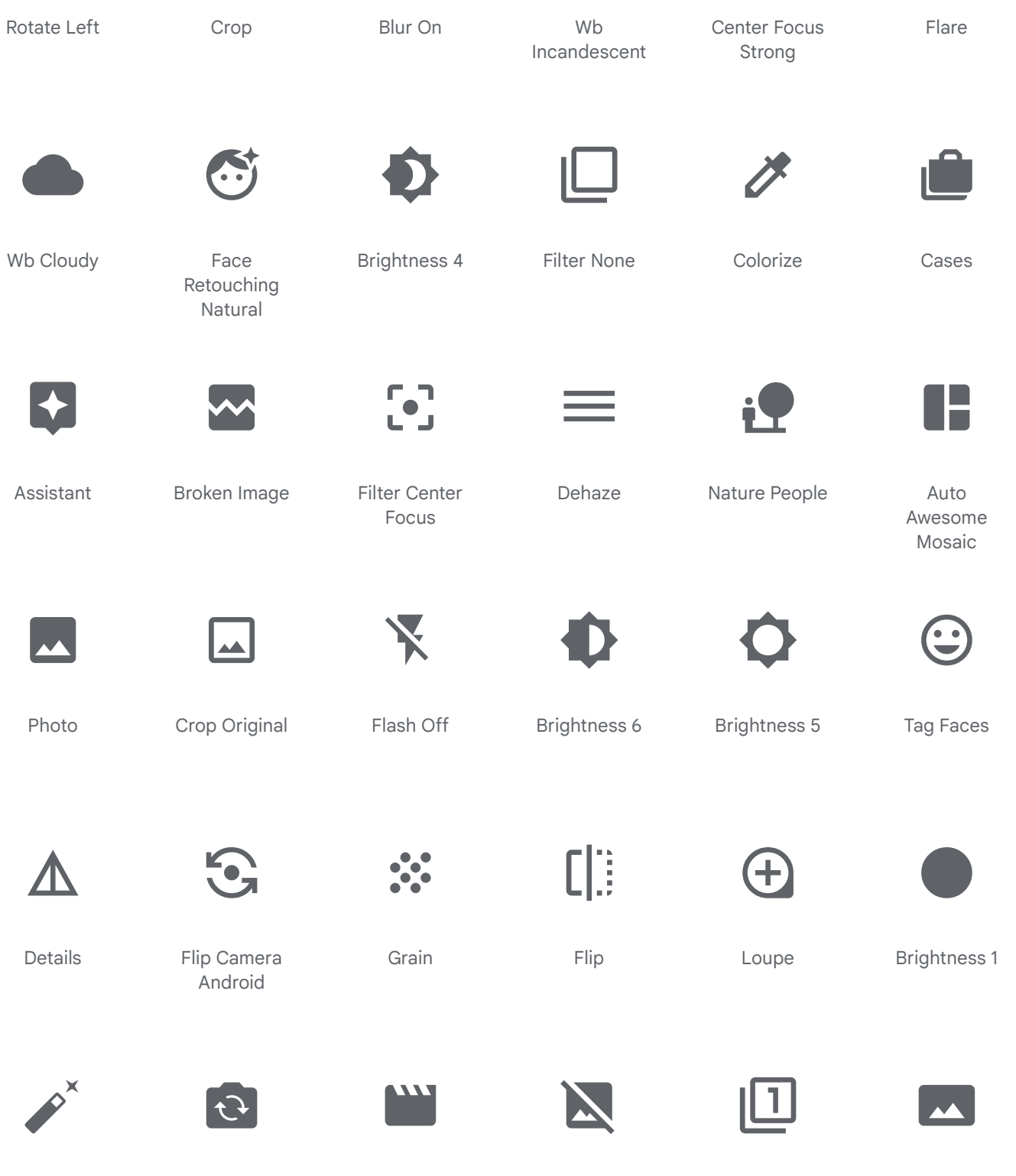

Auto Fix Normal

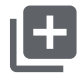

Add To Photos

Flip Camera Ios

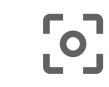

Center Focus Weak

Animation

 $\mathcal{C}$ 

Movie Creation

Movie Filter

Image Not Supported

 $\ddot{\ast}$ 

View Comfy

Filter 1

₩.

Looks 4

4

Panorama

 $\blacksquare$ 

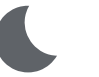

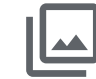

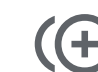

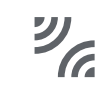

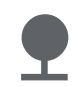

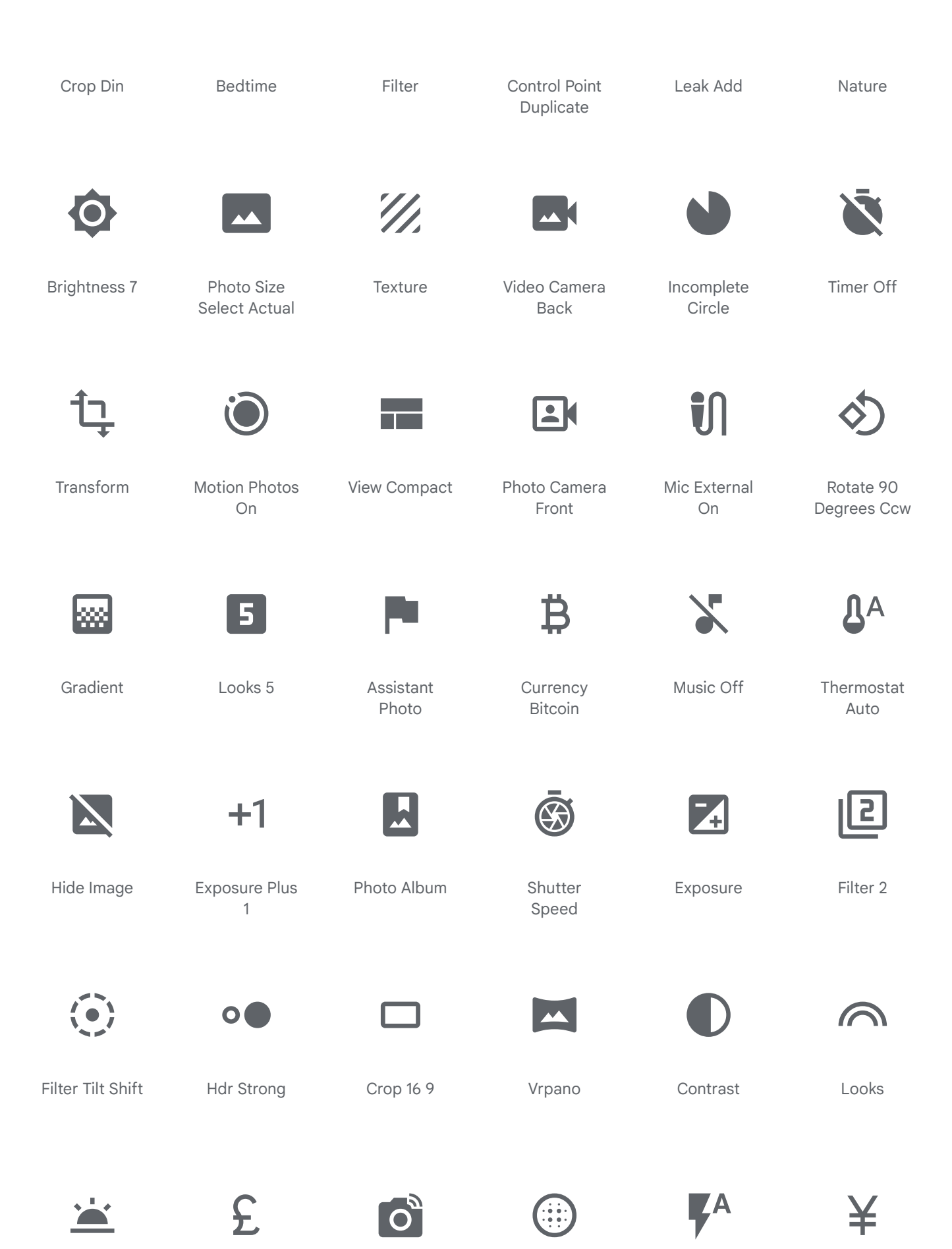

Wb Twilight

**Currency** Pound

Linked Camera

Blur Circular

Flash Auto

Currency Yen

mmunication

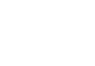

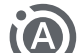

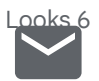

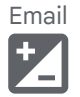

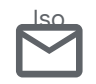

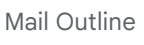

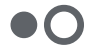

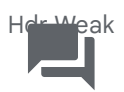

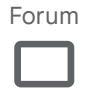

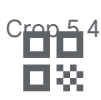

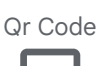

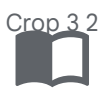

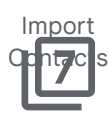

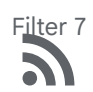

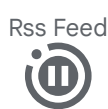

Motion Photos **F**use

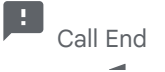

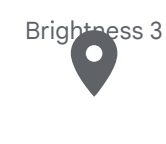

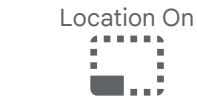

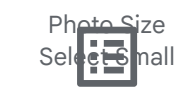

el rg<br>India

Chat Bubble

Filter Frames

Sentiment Sat<sub>nFv</sub> Alt

 $\bullet$   $\epsilon$ 

Contact<br>Contact

pane

Fi<del>lter</del> 4

**Hourglass** Bottom

Photo Size Selle rge

List Alt

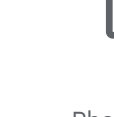

Photo Filter D

Motion Photos Auto

Call

 $\overrightarrow{\cdot}$ 

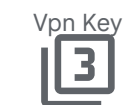

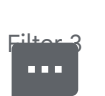

Textsms n an

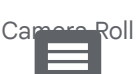

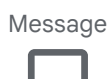

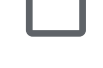

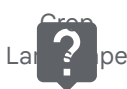

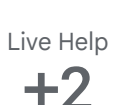

Exposure Plus 2

Hourglass Top

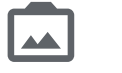

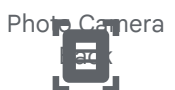

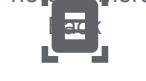

more Time<br>More Time

 $\blacktriangle$ 

Grid Off

Document callnor

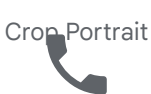

Phone

**Grop 75** 

ر⊗ق

Qr Code **Scanner** 

Rotate 90 De **Jeche Cw** 

Contact Mail

Burst Mode

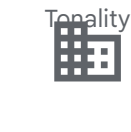

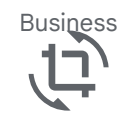

 $\overline{\phantom{a}}$ 

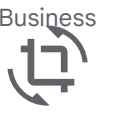

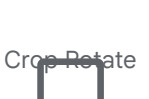

Chat Bubble Outline

Camera Front

 $\overline{\bullet}$ 

Person Search<br>**Company** 

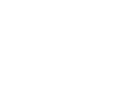

Alternate Email

**Filter Hdr** 

 $\Omega$ 

Brightness 2

Chat

list\_alt

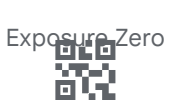

Qr Code 2

Filter B And W F

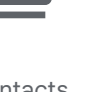

**Contacts**  $\leftrightarrow$ 

Blu<del>r Line</del>ar

Switch Video

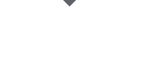

Import Export in mi  $\bullet$  $\ddot{\phantom{0}}$  $\sim$ 

Wb Iridescent

Read More

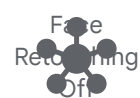

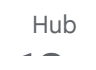

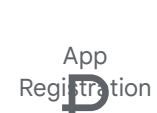

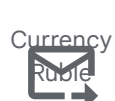

Forward To

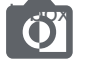

Monochrome Photos

Mark Email Unread

Auto Fix Off  $\bullet\bullet\bullet$  $\ddot{\bullet}$ 

Di<u>alpad</u>

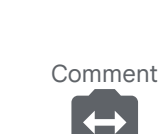

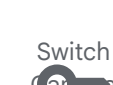

Camera

Key  $\overline{9+}$ 

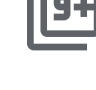

Filter 9 Plus

Mark Email

Filter 5

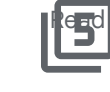

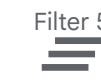

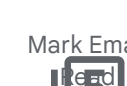

Clear All

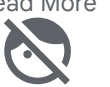

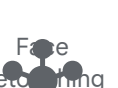

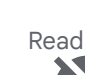

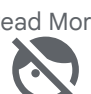

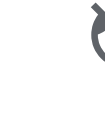

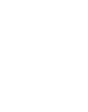

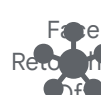

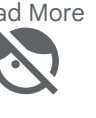

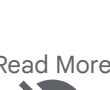

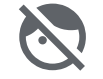

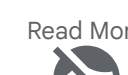

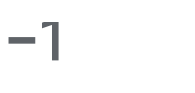

Panora<sub>na</sub> Photosphere

 $\bigcirc$ 

Mark Chat Unread

Unsubscribe<br>
Louis Contract Contract Contract Contract Contract Contract Contract Contract Contract Contract Contract Contract Contract Contract Contract Contract Contract Contract Contract Contract Contract Contract Contr

Panorama Horizontal

Stay Current  $P_0$  it

 $\rightarrow$   $-$ 

File Upload<br>Cam

Folder Open<br>Autofps Se ect

Call Merge

 $\overline{\text{max}}$ 

Phonelink KA)

Hdr Plus Upload

Wb Shade

ē

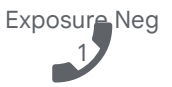

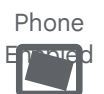

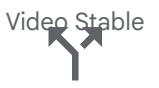

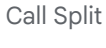

**HDR** 

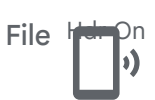

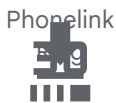

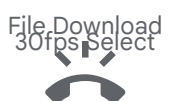

Ring Volume

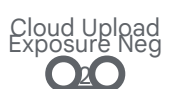

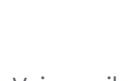

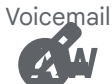

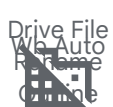

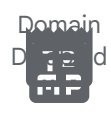

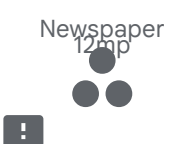

 $\sim$   $\pm$ 

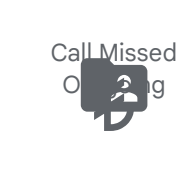

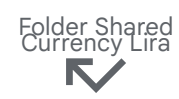

 $\sim$  ll  $M$  defined by

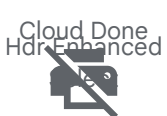

P i t Di bl d

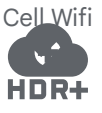

Off

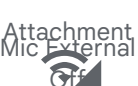

Share

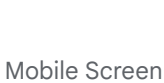

 $\rightarrow$ 

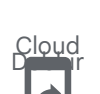

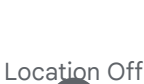

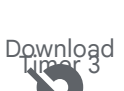

交

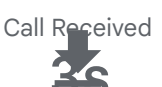

Leak Pemove

3p

**State** 

Motion Photos Off

Present To All

FK.

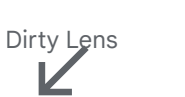

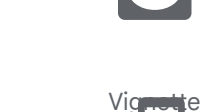

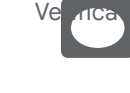

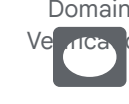

Folder<br>60fper Plect

Phonelink

**THE** 

Text Snippet<br>Pan<del>ora</del>ma Hobizon<sub>tal</sub>  $\overline{\mathbf{s}}$ 

**Phonelink** Erase

Stay Primary P**ortrait** 

Pap<del>ara</del>ma Vertical Select

Download For Of mae

> Speaker  $\frac{p_{\text{max}}}{p_{\text{max}}}$

> > Topic<br>Topic

Ш

 $\overline{a}$ 

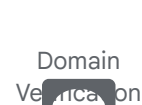

 $i$ ltor

 $\bm{x}$ 

<u> 117 | </u>

Cancel Presentation

Filter 6  $\blacktriangleright$ 

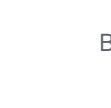

 $\mathbf{X}$ :

Screen Share

Timer 10

 $10<sub>s</sub>$ 

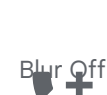

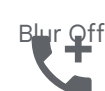

Blur Off

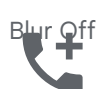

Add Ic Call

m

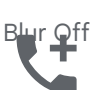

Image Aspect Ratio

> Phone Di sa uu kol

Grid View<br>Camp

Panorama Photo<sub>s</sub>pilere **Select** 

Request  $\mathcal{L}(\mathcal{A})$ 

**Cell\_Tower** 

Co Present

Create New<br>Pan<del>oram</del>a **Valder** 

> Desktop ima<sup>i</sup>  $\mathsf{D}$  for

Mp Cloud Queue

 $D^*$  l  $D^*$ 

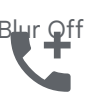

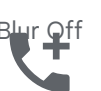

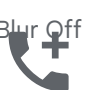

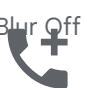

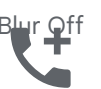

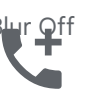

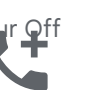

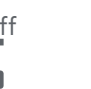

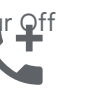

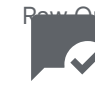

Raw On

Filter<sub>8</sub>

 $\mathbb{L}^3$ 

Call Made

**RAW** 

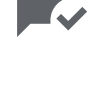

Mark Chat Read

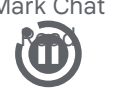

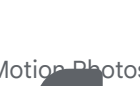

Motion Photos Pause

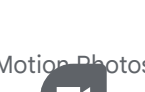

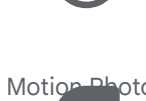

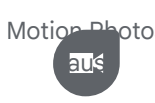

**Puo** 

Select

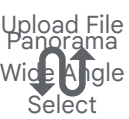

Swap Calls

Panorama hgle

Download

Person Add D**istric**d

**Cloud** 

Downloading<br>Cytrency  $\mathcal{L}$ 

Stop Screen <u>ה</u><br>יייי

panorama\_photosphere

18mp Download

Done

 $\mathbf{I} \subset \mathbb{R}^d$  is  $\mathbb{R}^d$ 

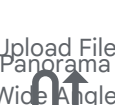

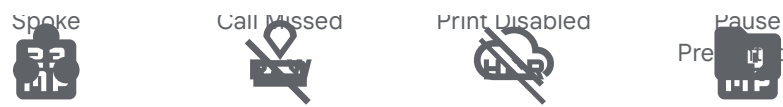

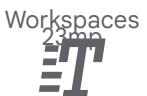

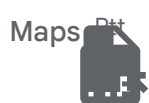

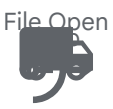

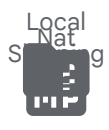

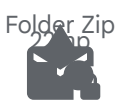

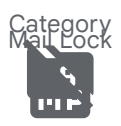

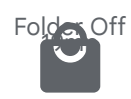

Local Mall

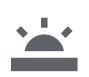

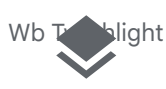

Layers

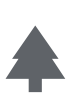

Park

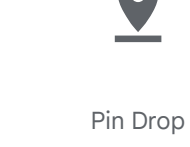

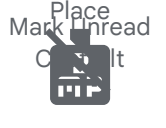

ttach Ema<br>|<br>| 1

file\_open

Wifi Calling

Attach Email

Raw Off Approval

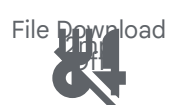

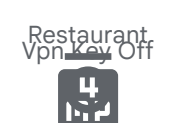

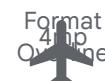

Flight

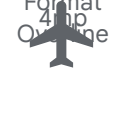

Medical Services

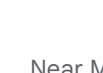

Near Me

Lunch Dining

Workspaces

Filled

Hdr Off Cloud Off

Portable Wifi **Other** 

Cloud Sync<br>Cloud Sync  $\sqrt{2}$ 

Meny Book<br>Stay Primary La**ndscape** 

Folder Copy

Directions Car<br>Coptact

 $En$ 

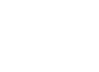

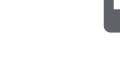

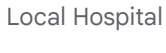

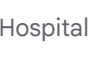

Directions

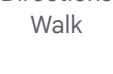

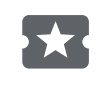

Local Activity

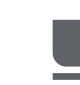

 $\mathbf{H}$ 

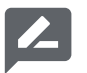

Local Library

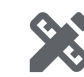

Local Atm

 $\overline{\mathbf{s}}$ 

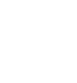

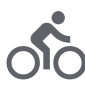

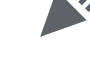

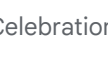

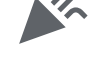

Celebration

My Location

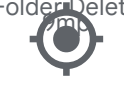

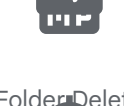

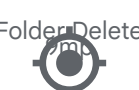

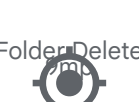

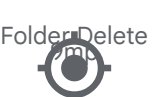

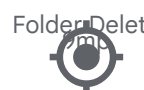

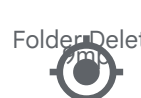

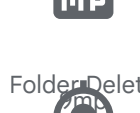

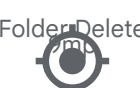

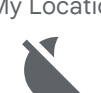

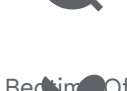

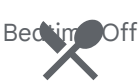

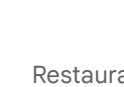

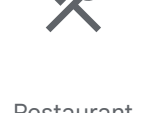

Restaurant

Menu

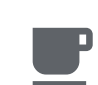

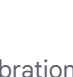

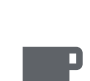

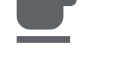

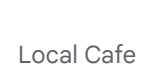

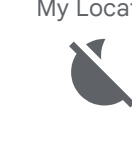

Key Off Map attach\_email ll<br>Id

ippet<br>|<mark>(</mark>)<br>|C Spippet<br>Kali**ju** 

Sip E

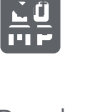

File Download<br>20mp **SIP** 

Dialer Sip Invert Colors  $\overline{\mathbf{1}}$ 

Drive Folder<br>11mp

**Upioa** 

Stay **Current** La n<sub>7</sub> pe

Cloud Circle

Badge<br><u>No Sim</u>

p. m.

 $M_8$   $\frac{1}{2}$  Rtl

Local Fire De**partment** 

mP

Drive File

Drive File<br>audit NP.

Move **Juline** 

Directions Run

Drive File<br>11

Move

Pre**nt** tion

Rule Folder

Local Offer<br>Send Time  $E_2$   $E_3$   $Dn$ 

**Comments** Disabled

пe

Difference

Volunteer Act<sup>o</sup>ism

ИP.

Workspaces

Outline

Handyman

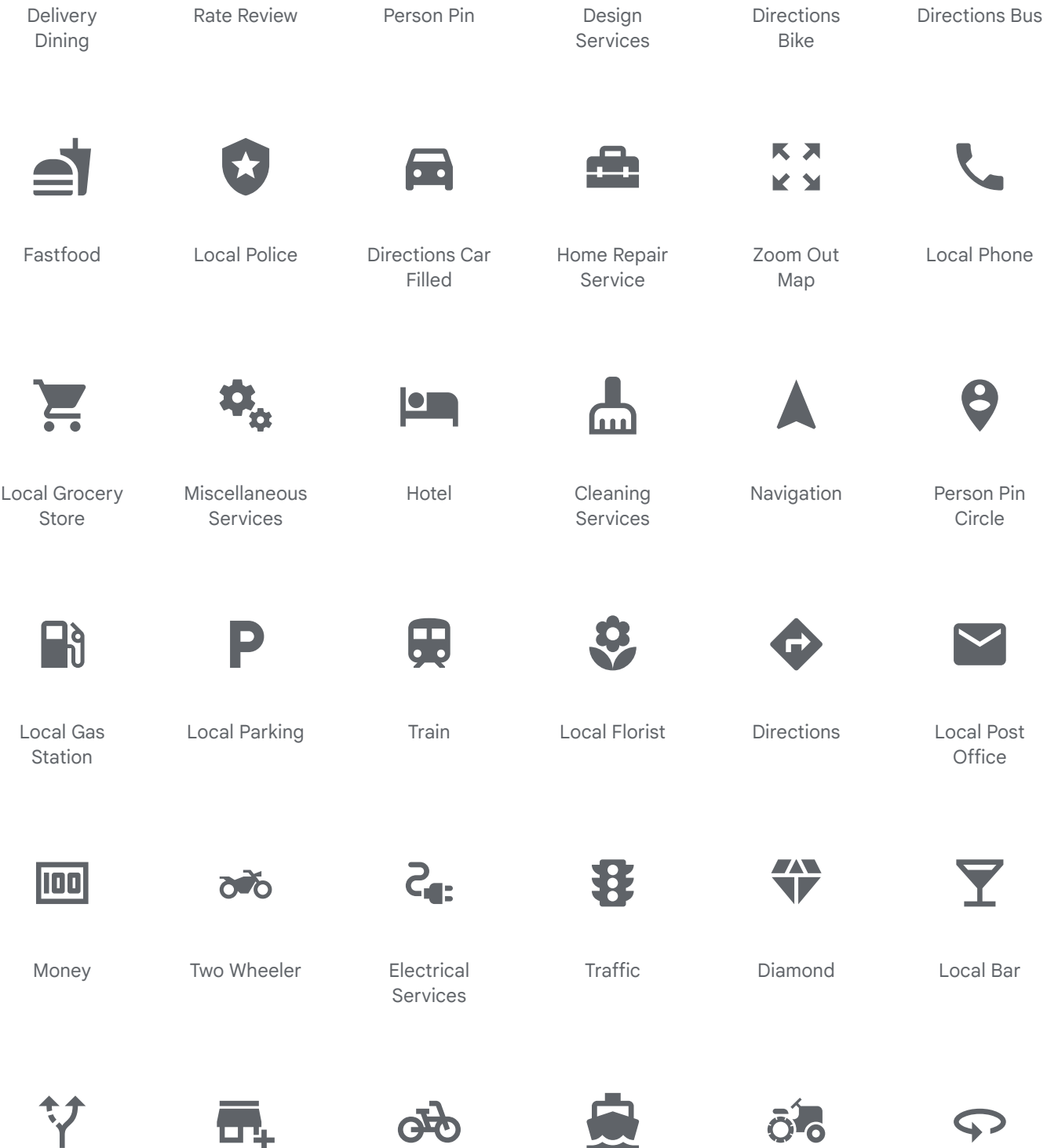

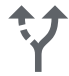

Alt Route

Add Business

Œ,

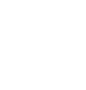

驺

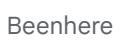

Liquor

Route

**U.** 

Pedal Bike

Moving

Directions Boat

 $\sim$ 

Local Airport

Agriculture

Т

Sailing

360

 $\boldsymbol{\mathcal{P}}$ 

E

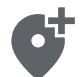

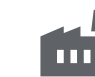

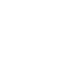

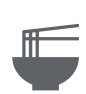

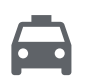

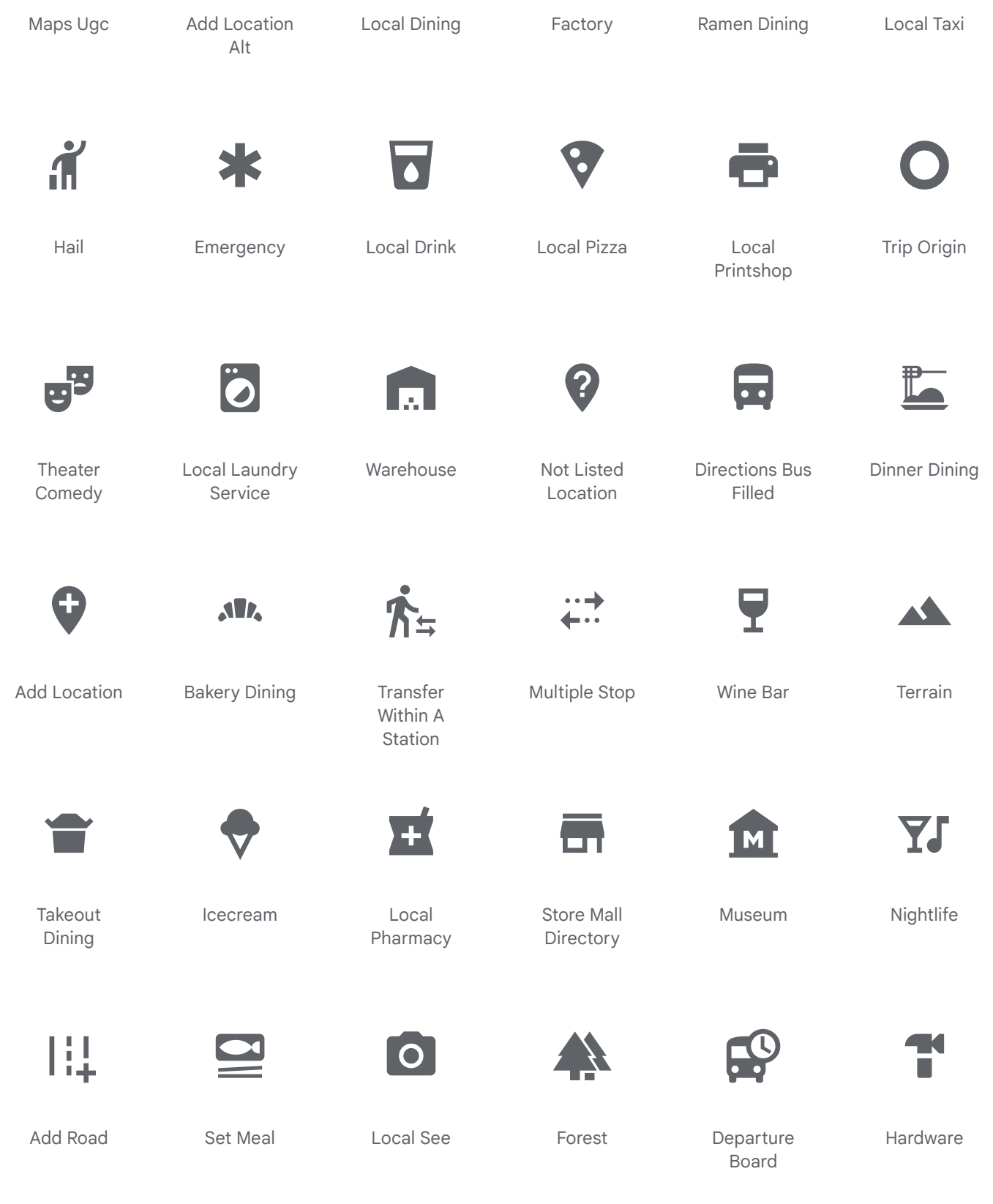

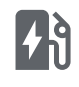

Ev Station

Electric Car

 $\overline{\cdot}$ 

Plumbing

Festival

Car Rental

旨

Edit Location

且  $\Omega$ 

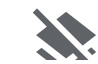

**EST** 

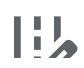

 $\mathbf{\hat{x}}$ 

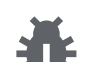

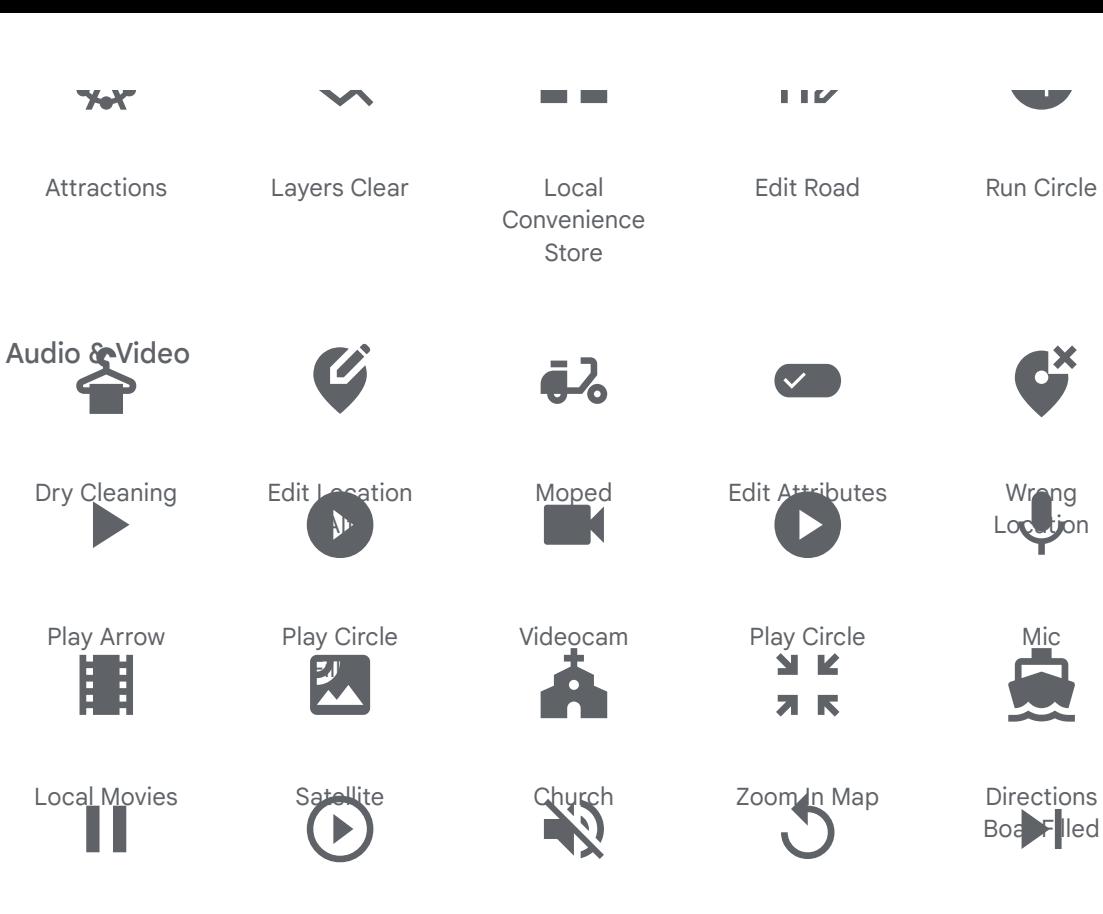

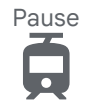

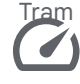

Speed **Since** 

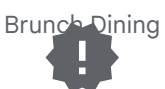

New Releases

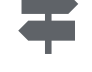

**Signpost** 

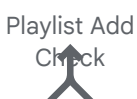

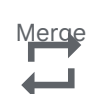

Repeat

 $\blacksquare$ 

Volume Off **ATM** 

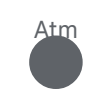

Fiber Manual  $\mathbf{e}$ 

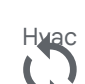

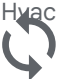

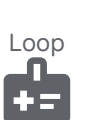

Media Information

Library Add

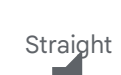

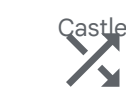

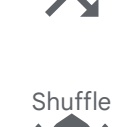

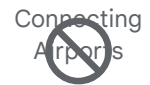

Not Interested

Library Books

**Breakfast**  $D$  in  $\blacksquare$ 

edit<br>Location

Pest Control

Car Repair

D

 $\overline{\cdot}$  .

Volume Up

 $\overline{M}$ 

Soup Kitchen

Playlist Add Ŧ

Bus Alert

Video Library

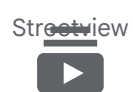

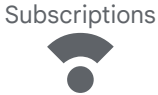

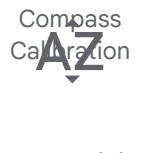

Sort By Alpha

attractions Stop Circle

Mode Of lav

Taxi Alert

Stop

Play Circle Outline

Electric Bike

Equalizer

h г

Local Car Wash

Mic Off

Volume Mute

Movie ſō

Transit Entere it

Replay

K

Electric S**Scooter** 

Fast Forward

 $\bullet$ 

Local Hotel

Video Call

**Directions** ran<mark>si</mark>

Subway

K

Skip Previous

 $\overline{\bullet}$  $\overline{\phantom{a}}$ 

Skip Next

Web

Egg

Pause Circle

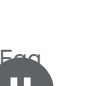

m

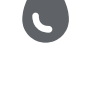

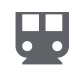

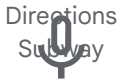

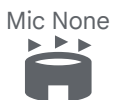

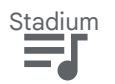

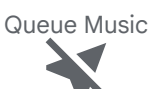

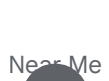

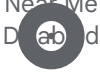

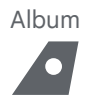

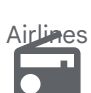

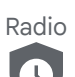

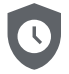

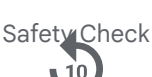

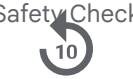

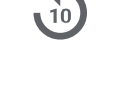

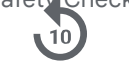

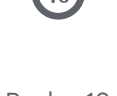

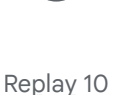

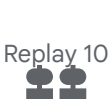

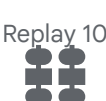

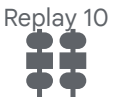

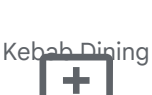

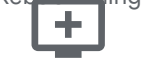

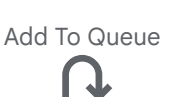

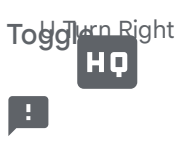

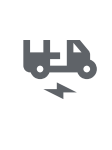

 $E$ Ri

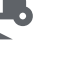

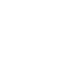

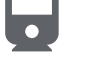

Directions Ray

Fast Rewind

Airline Stops

Hearing<br>
..

**Directions** Tra**NEH** 

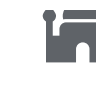

**Mosque** 

Videocam Off

Local Play

Ш

Pause Circle Filled

Turn Right

Note

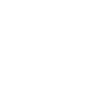

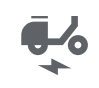

Electric M<sub>o</sub>

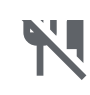

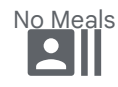

Volume Down <u>ek</u>

Bike Scooter

Library Add **Check** 

Car Crash

Av Timer

Fork Pight

Replay Circle Film (1989)<br>Film (1989)<br>Film (1989)

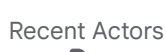

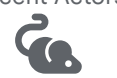

Pest Control

Rodent

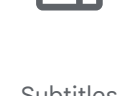

Subtitles

No Transfer

Œ

Games

Pause Circle **Outline** 

Web Asset

Snowmobile

Ш

Railway Alert

Library Music

 $\blacksquare$ 

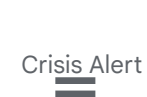

₹

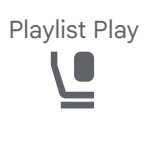

Flight Class

Closed Capt<sub>u</sub>pn

directions of the control of the control of the control of the control of the control of the control of the co<br>and the control of the control of the control of the control of the control of the control of the control of t<br>

Slow Motion Video

Fork Left

Location Pin

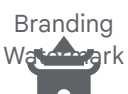

Temple Buddhist

Video Settings

**Directions** Subway Filed

Fiber New

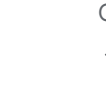

Queue

Directions Rail<mark>ly F</mark>illed

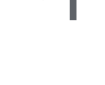

Turn Left

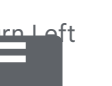

Fort 403

Synagogue

Call To Action

505

Control Camera

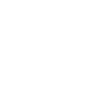

U Turn Left

Playlist Add Check Circle

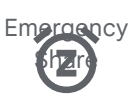

 $\Gamma$ Snooze

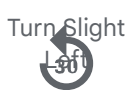

Airplay

Temple Hindu

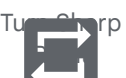

Roundabout Right

Tire Repair

4

Repeat One

Featured Play List

Sos

 $\mathbf{E}$ Forward 10

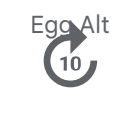

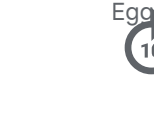

High Quality Hd Repeat On

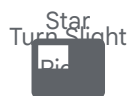

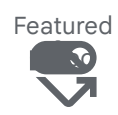

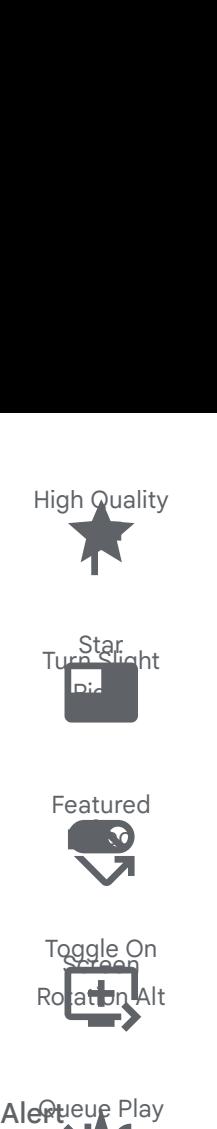

Alertieue Play Next High Quality<br>
Turastar ht<br>
Teatured<br>
Featured<br>
Toggle On<br>
Reflex<br>
Toggle On<br>
Reflex<br>
Pueur Play<br>
Pueur Play<br>
Playlist<br>
Circle<br>
Press Circle<br>
Playlist<br>
Circle<br>
Playlist<br>
Circle<br>
Playlist<br>
Circle<br>
Playlist<br>
Circle<br>
Playlist<br>

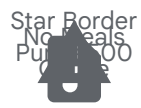

Audio File Warning

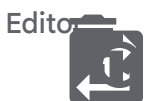

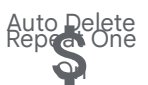

Attach Money

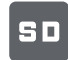

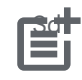

Post Add

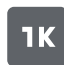

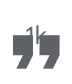

Format Quote

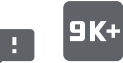

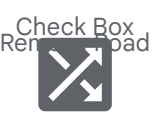

Shuffle On

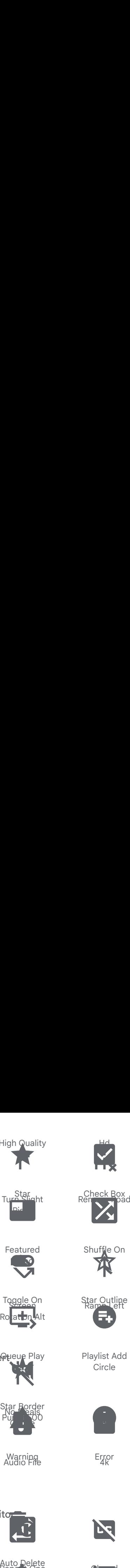

Playlist Add **Circle** 

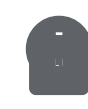

4k Error

**Fe** 

⊡<br>⊡∩

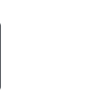

Closed Disabled

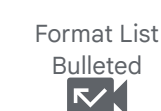

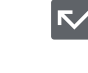

Missed Video Call

Bar Chart

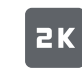

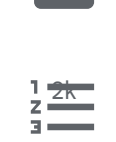

Format List

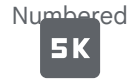

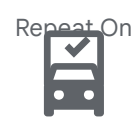

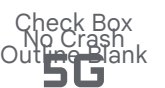

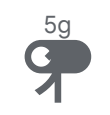

Ramp Right Toggle Off المدا

Art Track

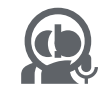

Error Outline<br>Interpreter Mode

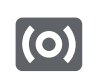

**Surround** Lund

Mode Edit

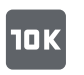

 $10<sup>1</sup>$ 

Checklist

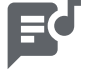

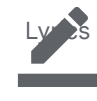

Border Color

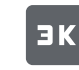

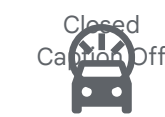

Minor Crash Radio Button

Unchecked

Forward 30

 $\ddot{\cdot}$ 

Emergency Recording

Star Half

**Hearing** Disabled

Fiber Smart Record

Warning Amber

Remove From **Que de** 

Edit Note

PIN

Fiber Pin

Drag Handle

**BK** 

yn.

Table Chart

**5K+** 

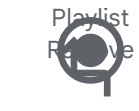

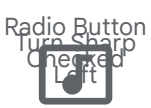

Music Video

an a

Forward 5

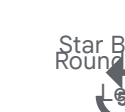

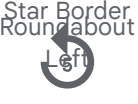

Replay 30

Ø

Replay 5

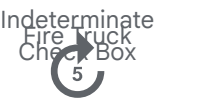

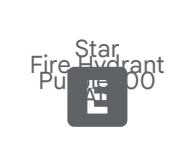

Explicit

н

Video Label Notification Important

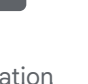

Video File Add Alert

 $\nabla$ 

Web *A*sset Off

Attach File

**4K+** 

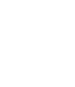

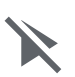

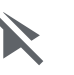

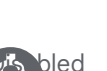

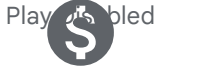

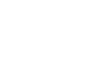

Monetization

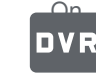

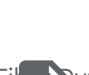

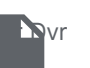

Insert Drive File

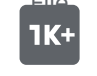

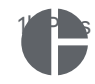

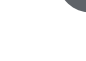

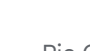

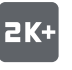

Query Stats

BK+

Show Chart

 $\mathcal{L}_{\mathcal{L}}$ 

**8k Plus** 

4k Plus

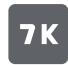

File Dvr

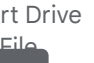

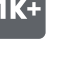

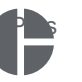

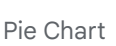

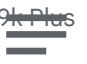

Format Bold

 $JK+$ 

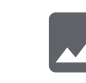

Insert Photo

**6K** 

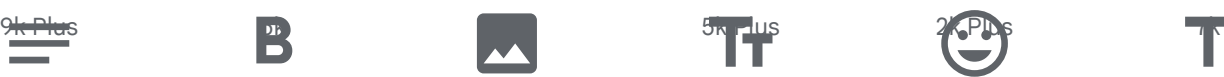

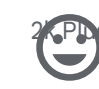

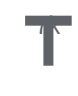

Title

Notes

**6K+** 

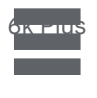

Table Rows

Mode Comment

Format Italic

Z

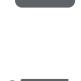

TIS Publish<br>Publish

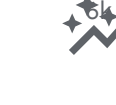

Auto Graph

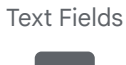

7k Plus

Mode

Insert Link

 $\bigoplus$ 

 $7K<sub>+</sub>$ 

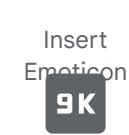

9k

Checklist Rtl

Functions

 $\blacktriangleright$ 

**Public Correct**<br>Insert Chart Outlined

Volume Down Alt

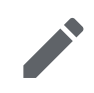

Mode Edit Outline

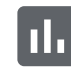

Insert Chart

Add Comment

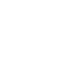

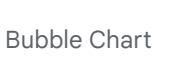

Insert

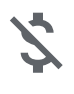

Money Off

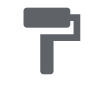

Œ

Format Paint

Area Chart

ertical Alig<br>Bottom

Vertical Align Bottom

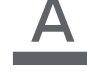

Height

Format Color Text

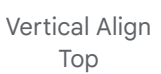

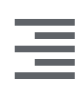

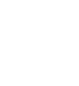

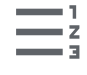

Format List Numbered Rtl

Insert Invitation

Horizontal Rule

Stacked Line Chart

Format Color Fill

Format Underlined

Comment

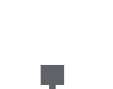

hema Schema

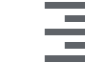

Format Align Right

Scatter Plot

Format Align Center

Linear Scale

Format Size

 $\equiv$ 

Format Align Left

Draw

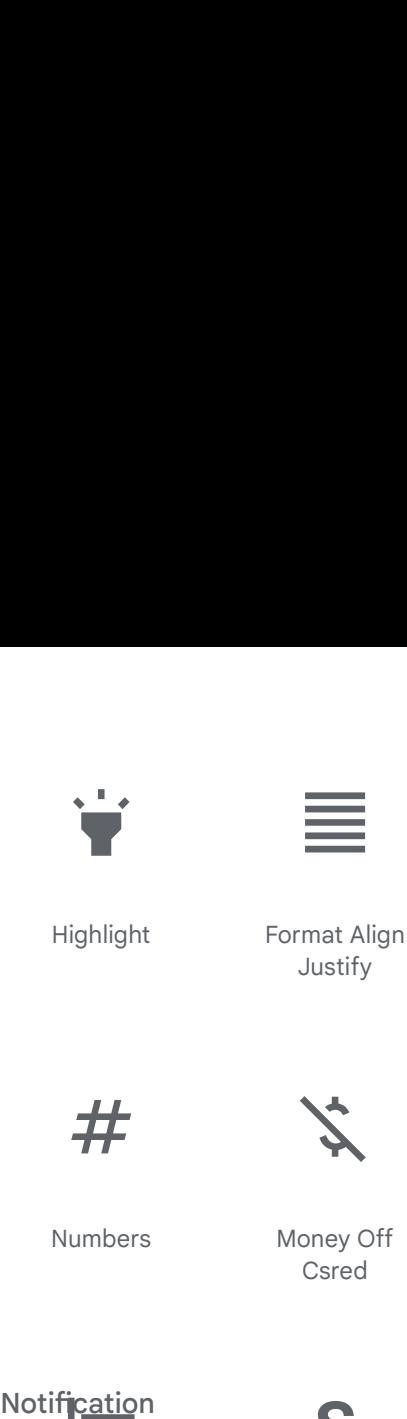

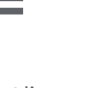

Merge Type

**ナ、** 

Square

Short Text

Format Color Reset

Sync

Rectangle

Sms

**Horizontal** Di ma te

Do Not Disturb<sub>2Dn</sub>

Add Chart

厛

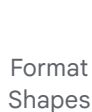

 $\bm{[\mathsf{A}]}$ 

money\_off\_csred

#

Numbers

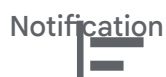

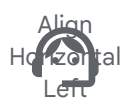

Support  $\mathcal{L}$ 

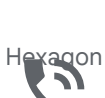

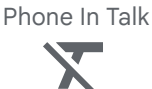

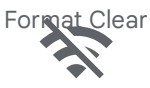

Wifi Off T

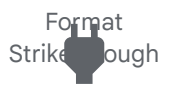

Power

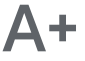

**T**ext Increase

Money Off Csred

Strik<u>ethr</u>ough  $\bullet$ 

Wifi

Border All

Event Note

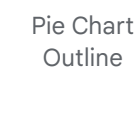

Vertical Align Center

Account Tree

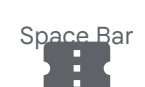

Confirmation Nu mber

Align Vertical ptio

Event Busy

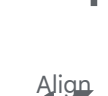

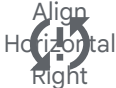

Sync Problem

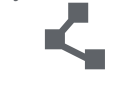

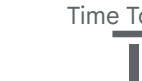

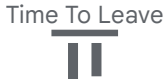

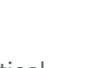

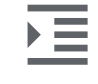

Format Indent Increase

Multiline **Chart** 

**AV** 

Event Available

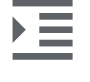

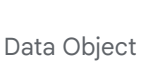

{}

EK)

Score **.** 

Priority High 衤■  $\Box$ 

Format Indent Decrease

Move Up  $\blacktriangleright$ 

Ondemand id eo

Live Tv

Align Ho**ri**zontal  $C_{\rm m}$ 

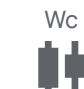

**Chart** 

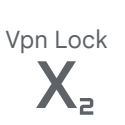

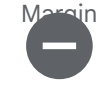

Do Disturb On<br>  $\begin{bmatrix} \cdots \\ \cdots \end{bmatrix}$ 

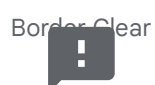

Wrap Text I

D<u>rive Et</u>a

Vertical Di

> Do Not **Distarb**

> > $=\boldsymbol{\varphi}$

Format Line  $S_{\alpha}$  in  $q$ 

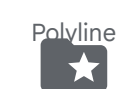

Align Vertical Top

**Candlestick** 

Subscript

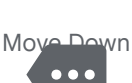

More

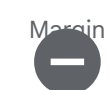

m

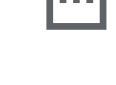

**Superscript** 

 $\overline{\phantom{a}}$ 

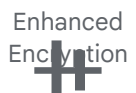

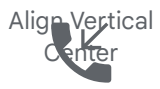

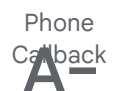

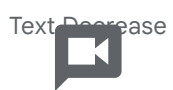

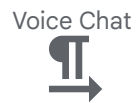

Hard**vare**t **Textdirection** L To R

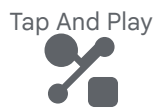

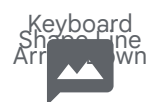

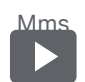

Smart Display

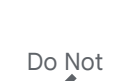

Disturb Off

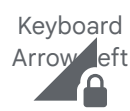

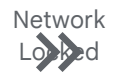

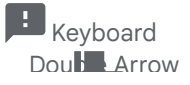

Errors<br>External Running With

Dat**a Array** ↓

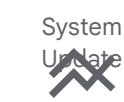

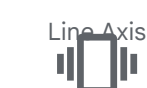

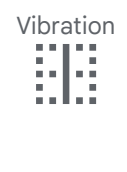

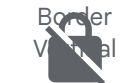

No Encomption

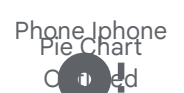

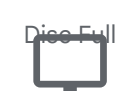

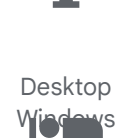

Airline Seat In <mark>o c</mark>al Suite

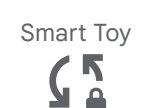

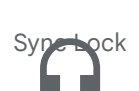

Headset Mic<br>Headset Mic

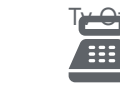

Point Of Sale H

Folder Special

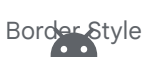

Insert Page Break

Do Disturb Alt

m

 $\overline{\phantom{a}}$ 

Adb

 $\blacksquare$ 

Border  $H_0$   $H_0$   $t$ al

Sd<sup>o-</sup>rd

Δ

Smartphone<br>Type Spekinen

Bluetooth Audio

Keyboard **Backsplace** 

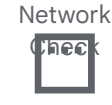

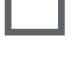

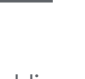

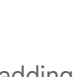

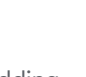

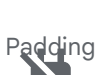

Border Inner

**IE** 

Airline Seat Re The Normal

Power Off<br>  $\begin{array}{ccc}\n\vdots \\
\hline\n\vdots\n\end{array}$ 

Format Textd<sup>ir</sup>ection To

Phone Missed

 $\blacktriangleright$ 

Keyboard Arrow Pight

No Encryption Gmailerrbrred

> Phone Android

Do Disturb **Bill** 

Keyboard

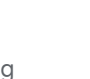

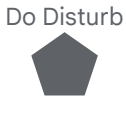

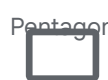

Border Left

Do Not Disturb-Alt

Personal **Video**<br>....

Border Top

Airline Seat Rec**line E**xtra

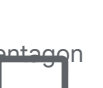

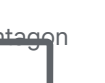

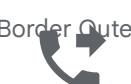

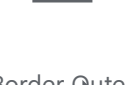

 $\overline{\mathbb{R}^2}$ 

Sms Failed

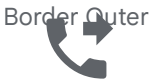

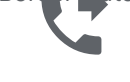

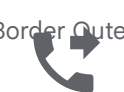

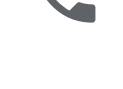

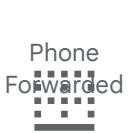

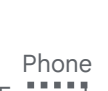

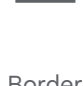

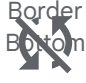

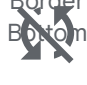

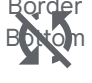

system\_update Sync Disabled<br>  $\begin{array}{c} \begin{array}{c} \text{1.1.1.1} \\ \text{2.1.1.1} \end{array} \end{array}$ 

Border Pight

Imagesearch  $\mathsf{P}\cap\mathsf{H}\subset\mathcal{F}$ 

▯

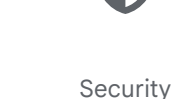

Computer

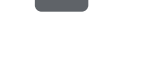

▯

Sd Card Alert  $\blacktriangle$ 

Keyboard Ar M<sup>O</sup>Up

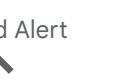

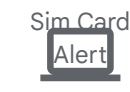

data\_array Laptop

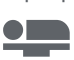

Airline Seat Flat

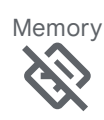

Directions Off

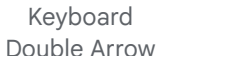

Mouse

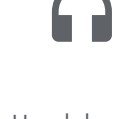

Phone Paused

Headphones

T<del>y Of</del>f

Airline Seat Flat Angled

Tv

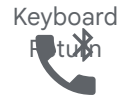

Phone Locked

ц

Phone

Speaker

Bluetooth

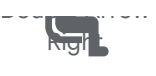

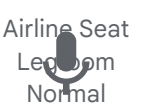

Keyboard Voice

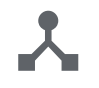

Device Hub

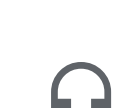

Headset

Airline Seat **Legroom** Extra

 $\overline{\phantom{a}}$ 

Developer Board

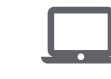

Laptop Mac

Airline Seat Legroom Reduced

Keyboard Double Arrow Down

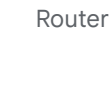

Add Call

Double Arrow Left

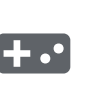

Videogame Asset

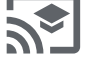

Cast For Education

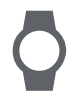

Watch

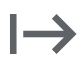

Start

Tablet Mac

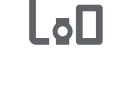

Devices Other

Desktop Mac

Cast

Keyboard Tab

 $\blacktriangleright$ l

Keyboard Double Arrow Up

Laptop Chromebook

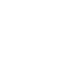

Phonelink

П

Monitor

 $\overline{z}$ 

Connected Tv

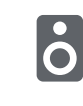

Speaker

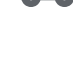

Toys

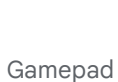

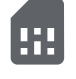

Sim Card

developer\_board

Devic

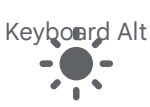

Light Mode

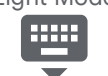

Keyboard Hide

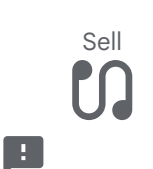

Earbuds

Restart Alt

 $\overline{\phantom{a}}$ 

Scanner ٠Ι

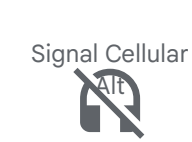

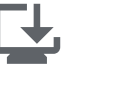

Dark Mode

talc A**ndroid** 

**Browser** bda¶e<mark>þ</mark>

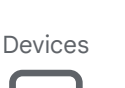

Task

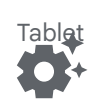

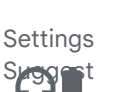

 $W_N$  in  $vs$ 

Device U**mknown** 

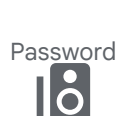

Speaker

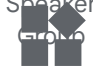

widgets

<u> 222</u>

Headset Off

Home Max

Headphones

Smart **Screen** 

Power Input

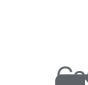

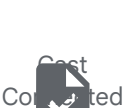

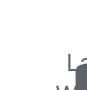

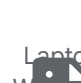

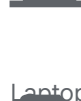

Laptop

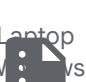

Summarize

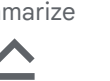

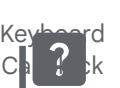

 $\cdots$ 

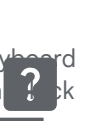

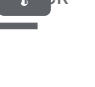

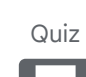

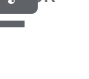

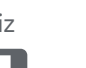

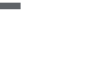

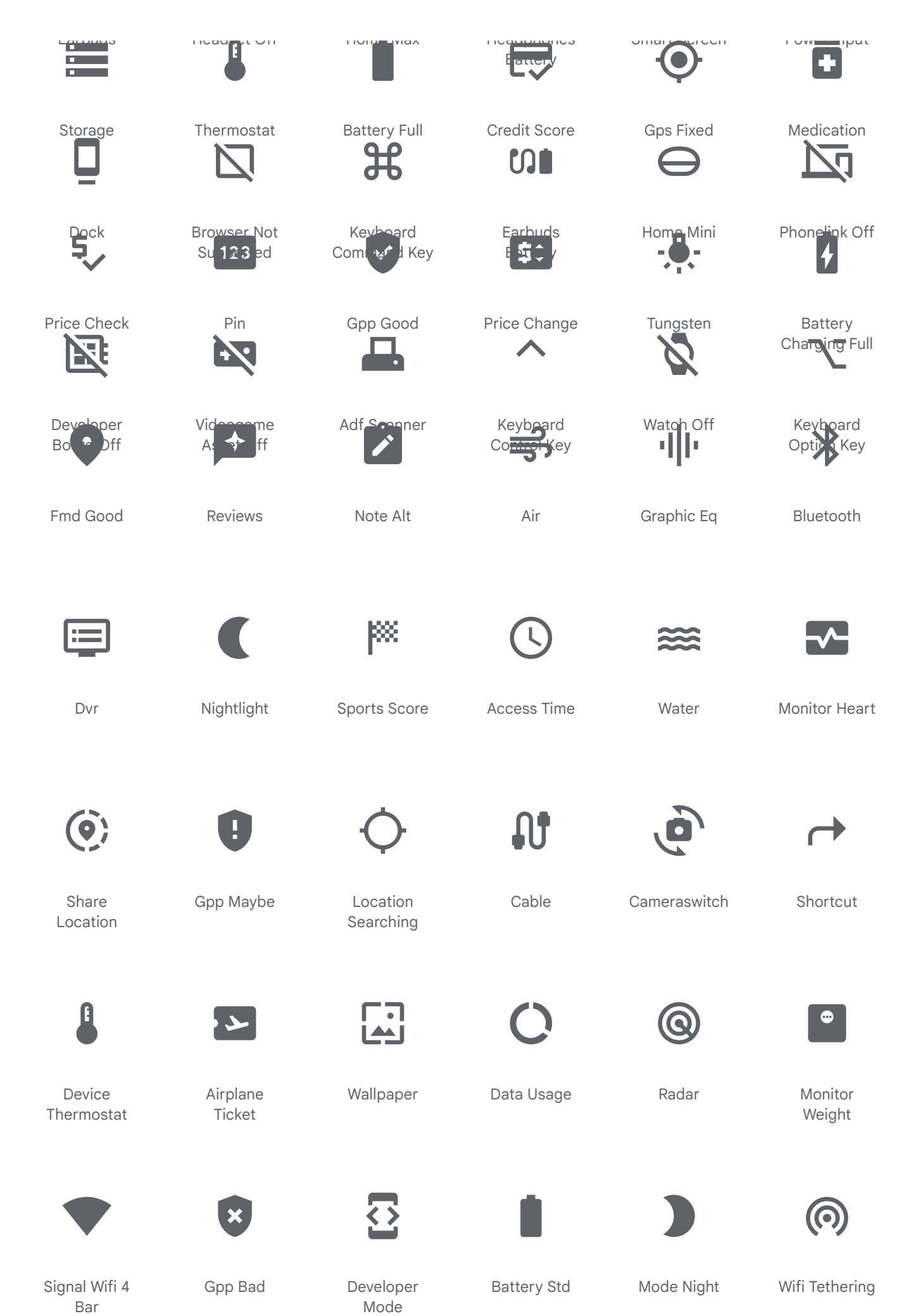

Œ

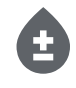

Bloodtype

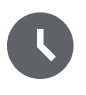

Access Time Filled

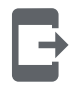

Send To Mobile

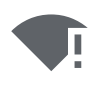

Signal Wifi Statusbar Connected No Internet 4

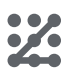

Pattern

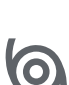

Storm

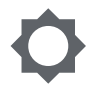

Brightness Low Œ

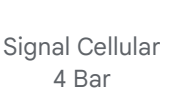

access\_time\_filled

Airplanemode Active

> Screen Search Desktop

System Security Update Good

Flashlight On

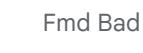

Network Wifi

Splitscreen

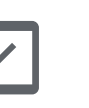

Mobile Friendly

Usb

ψ

Gps Not Fixed

Mode Standby

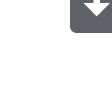

Sim Card Download

Lens Blur

Bluetooth Connected

Brightness High

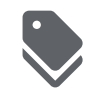

Discount

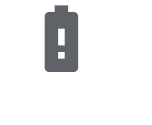

Battery Alert

Signal Wifi Statusbar 4 Bar

Screen Rotation

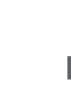

Remember Me

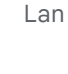

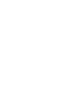

Battery Saver

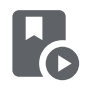

Play Lesson

Signal Wifi 0

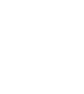

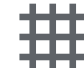

Grid 4x4

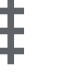

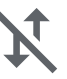

Mobiledata Off

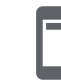

Ad Units

Data Saver

Off

Nfc

ГГ

Data Saver On

Bluetooth Searching

Bar

Network Cell

Screenshot

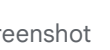

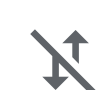

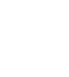

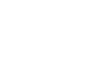

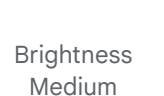

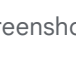

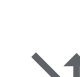

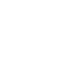

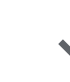

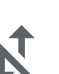

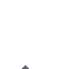

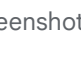

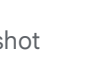

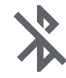

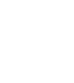

Bluetooth Disabled

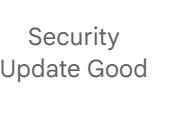

Hdr Auto

Battery Unknown

?

Access Alarms

Signal Cellular 0 Bar

> Business Cem<sub>er</sub>

Signal Wifi Off

Battery 5 Bar

Aod

settings\_system\_daydream

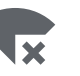

Signal Wifi Bad

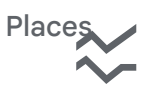

Ssid Chart

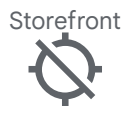

Gps Off

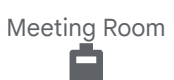

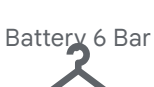

Checkroom

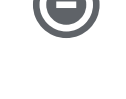

Do Not Disturb On Total Silence

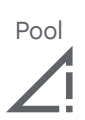

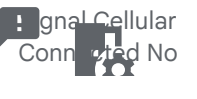

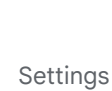

Daydream

Add **To** Home Screen

Apartment

Battery 4 Bar<br> $\begin{bmatrix} 1 \\ -1 \end{bmatrix}$ 

Corporate **F**are

Grass<br>Carass

Airplenemode Inactive

Kitchen

 $\triangle$ 

Screen Lock Porte <sub>a</sub>t

Sd Storage

System

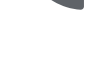

Wifi Calling 3

Ç

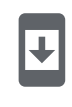

Security Update

Fitness **Fantal** 

4g Mobiledata

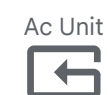

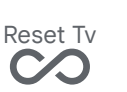

All Inclusive **1X** 

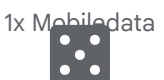

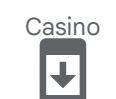

System Secur**i**ty d

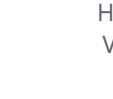

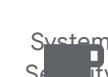

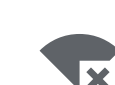

Signal Wifi Connected No Internet 4

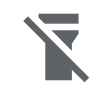

Signal Wifi Stat**us Ra** Null

> Family Restruction

Spa

Flashlight Off

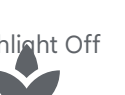

Access Alarm

House  $\bm{\ddagger}$ 

Grid 3x3

Other Houses

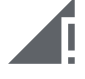

Signal Cellular Connected No Internet 4 Bar

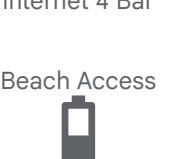

Battery 3 Bar

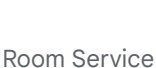

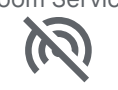

Wifi Tethering  $\curvearrowright$ 

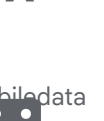

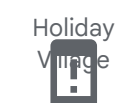

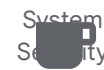

Wifi Lock

Cottage

Battery 0 Bar

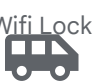

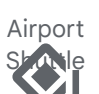

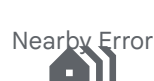

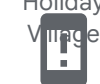

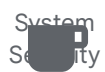

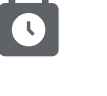

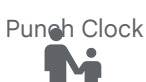

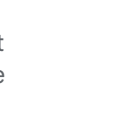

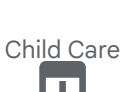

**Brightness** Auto

Ţ

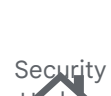

Warning

Roofing

Update

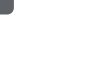

## Internet 0 Bar **Update** Update Update Update Warning Bathtub Sports Bar<br>**Sports Bar** Free **Preferences** Breakfast 46+ Signal Wifi 4 Battery 1 Bar Edgesensor 4g Plus Bar Lock  $\Psi$ Mo<sub>pine</sub>data Foundation Food Bank Gite Villa **LTE** IХ Signal Cellular Signal Cellular Media Lte Mobiled ata Blue tooth On Nodata **Stairs** Backpack Microwave No Photography foundation Mobile Off Battery 2 Bar Signal Cellular  $\overline{\phantom{a}}$ m

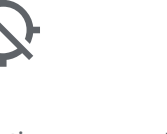

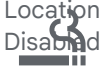

 $\boxed{\mathfrak{D}}$  :

Room

廿

Smoking **Rooms** 

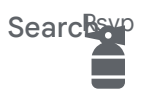

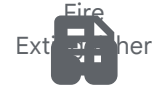

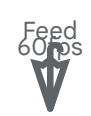

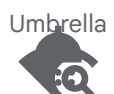

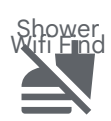

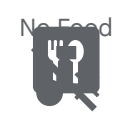

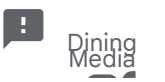

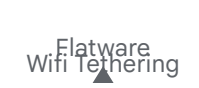

battery\_1\_bar

Carpenter

Manage<br>Lte Plus Mobiledata

Search

Smoke Free

Yard<br>1 Network Wifi **Bar** 

Fence

Screen Lock Rotation

Cabin

R Mobiledata Coffee Maker

Houseboat

Edg**es**nsor  $\overline{\mathbf{L}}$ 

> Charging Station

House Siding

I

U<sub>d</sub> Diff

Chair

Tapas

ΠF

G Mobiledata Window

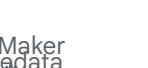

Blender<br>E Mobiledata

3g Mobiledata

Hot Tub

36

Timer 10 Select

Rice Bowl

Soap

Network Wifi Door Front 3 Bar

Tty

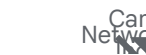

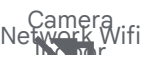

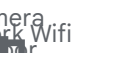

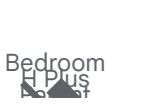

Wheelehair  $\mathbf{P}$ 

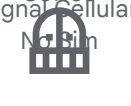

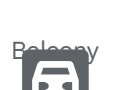

H Mobiledata Garage

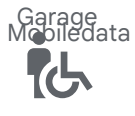

Balcony

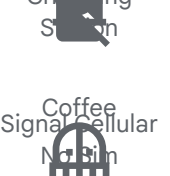

Station in

Baby Changing

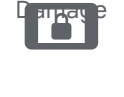

Screen Lock Landscape

Water

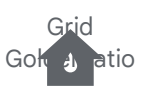

 $\pm$ 

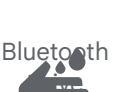

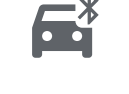

 $\mathbf{F}^*$ 

**Medication** Lid<sub>uid</sub>  $\bullet$ 

Wifi Password

 $\Box$ 

Night Shelter

F)

Escalator Warning

Add Alarm

Elevator

30

30fps

Countertops

Phishing<br>**Phishing** 

Screenshot Podcasts Monitor

Do Not Touch

Rv Hookup

Light<br>Time<u>r 3 Se</u>lect

E

Bento

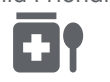

Child Friendly<br>Child Friendly

Golf Course

**Bluetooth** 

Drive

Wash

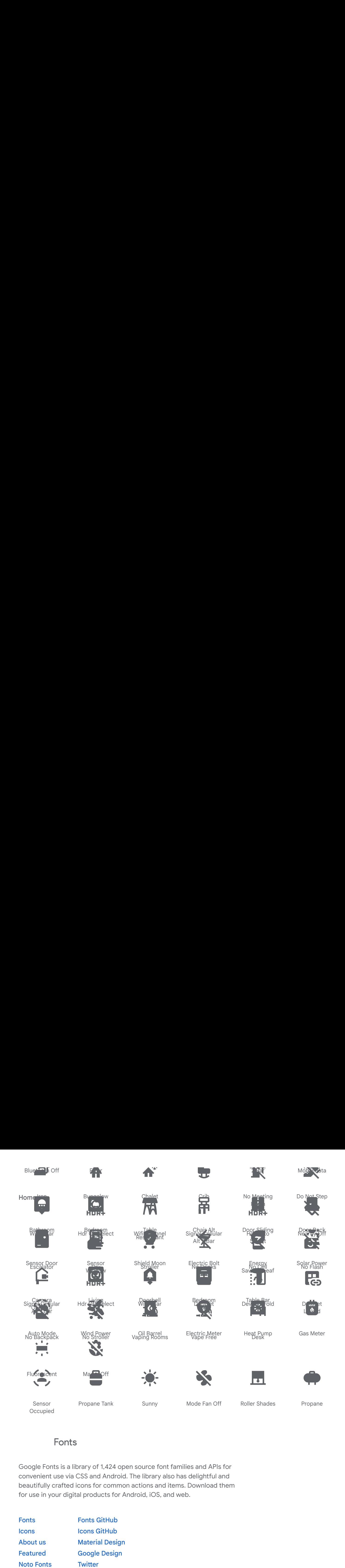

## Fonts

ary of 1,4<br>S and A convenient use via CSS and Android. The library also has delightful and closed in the first commence of the sea the season of the season of the season of the season of the season of the season of the season of the season of the season of the season of the season of the season of the season of beautifully crafted icons for common actions and items. Download them Google Fonts is a library of 1,424 open source font families and APIs for for use in your digital products for Android, iOS, and web.

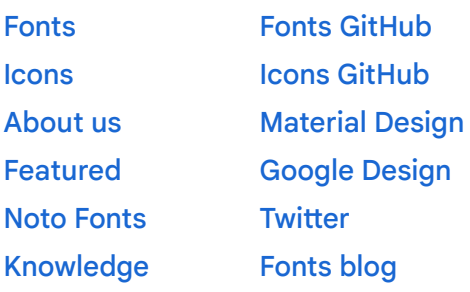

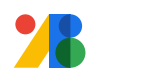